## **SOMMAIRE:**

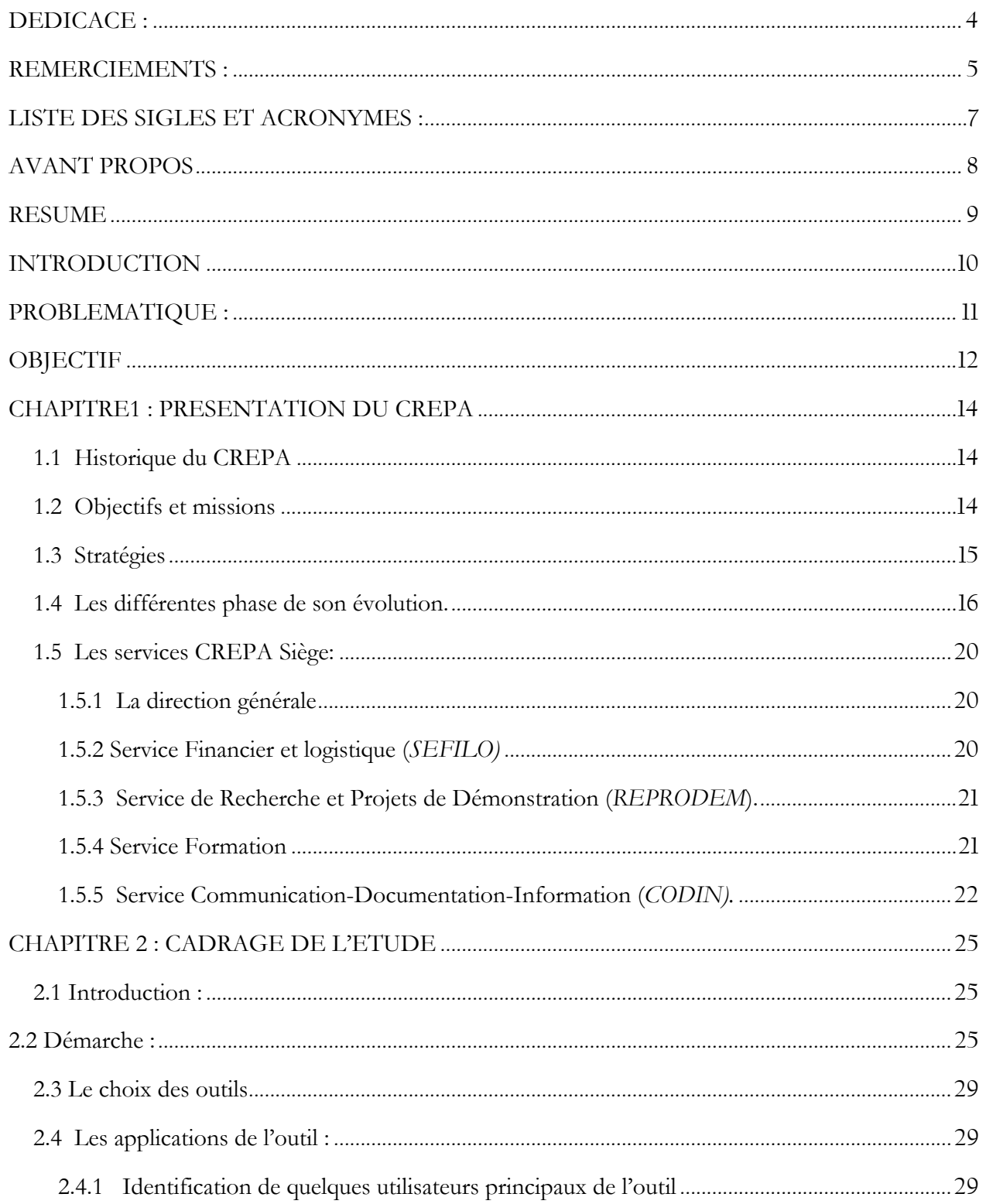

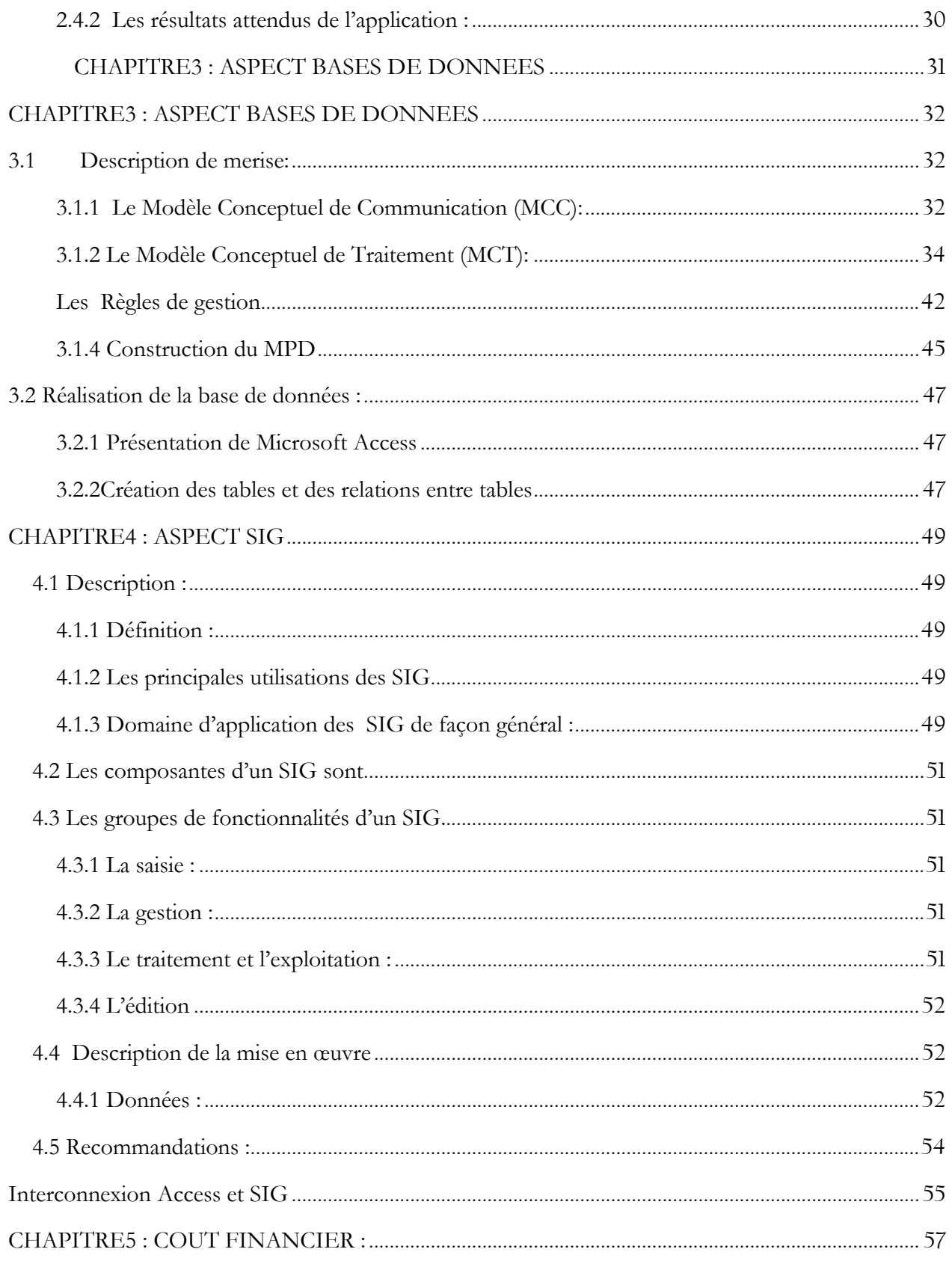

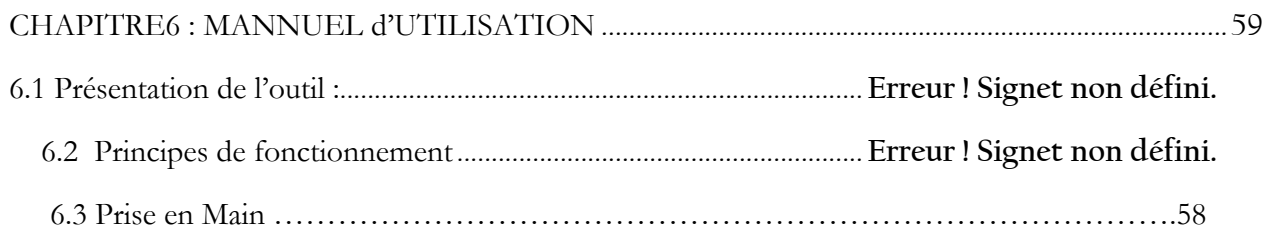

# **DEDICACE :**

Je dédie ce travail de diplôme à :

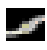

.

Mon père SAMAKE Karim et à ma mère SANGARE Aminata, qui ont tout mis en œuvre pour ma réussite et qui ne cessent de m'apporter leur soutien et encouragement pour le bon déroulement de mes études.

- Mes deux sœurs : Assitan SAMAKE et Ramata SAMAKE qui m'ont toujours donnée de bons exemples dans la réussite.
- Toutes mes Tantes et tous mes tontons qui m'ont toujours encouragé.

Trouvez ici la légitime satisfaction et mes profondes reconnaissances pour les multiples peines que vous avez endurées pour moi.

## **REMERCIEMENTS :**

Toute notre reconnaissance à tous ceux qui ont contribué à la réussite de ce travail. Je remercie principalement :

- Mon encadreur M. THIAM Sina, pour son entière disponibilité et les motivations que j'ai reçues de lui;
- Dr. SIMEON Kenfack pour les moyens mis à ma disposition pour ce travail;
- M. TANDIAN Check Tidianni, Directeur du réseau CREPA, pour m'avoir accueilli pendant deux (2) mois dans les locaux de sa Direction ;
- M. CYRILLE Amegran et ANSELME pour les éclaircissements;
- Mes collègues et amis stagiaires pour leur franche collaboration.

Ma gratitude va également à l'endroit de tout le personnel de la structure d'accueil qui a toujours créé une bonne ambiance autour de ma personne.

Je salue aussi les bons moments passés avec toute la 35ème promotion de l'EIER durant les trois années passées ensemble.

# **LISTE DES SIGLES ET ACRONYMES :**

**CEDEAO**: Communauté Economique des Etats de l'Afrique de l'Ouest **ECOSAN**: Ecological Sanitation (assainissement écologique) **CAMES** : Conseil Africain et Malgache pour l'Enseignement Supérieur **CDI** : Centre de Documentation et d'Information **CS** : Siège CREPA **CODIN**: Communications –Documentations -Informations **CREPA** : Centre Régional pour l'Eau Potable et l'Assainissement à faible coût. **EIER** : Ecole Inter Etats d'Ingénieurs de l'Equipement Rural **LMD**: Licence Master Doctorat **MERISE** : Méthode d'Etude et de Réalisation Informatique par Sous-ensemble **MCC**: Modèle Conceptuel de Communication **MCT**: Modèle Conceptuel de Traitement **MCD**: Modèle Conceptuel de Données **MPD**: Modèle Physique de Données **MICROFIN** Programme de Recherche sur la Micro finance **NTIC**: Nouvelle Technologies d'Information et Communication **PACOL** : Programme d'Appuis aux collectivités locales. **PROGEBOUE**: Programme de Recherche sue la Gestion des Boues de vidange **REPRODEM**: Recherche et projet de Démonstration **REFAID**: Programme de Recherche sur les réseaux d'égout à Faible Diamètre **RN** : Représentations Nationales **SEFILO**: Service financier - Logistique **SCB** : Service Communautaire de Base **SGBD**: Système de Gestion de Base de Données

### **SIG :** Système d'Information Géographique

**UMEOA**: Union Economique et Monétaire Ouest Africain

## **AVANT PROPOS**

Le groupe des Ecoles **EIER-ETSHER** est aujourd'hui un Institut Inter-états d'enseignement supérieur et de recherche qui forme à Ouagadougou des cadres africains, dans les domaines de l'eau, l'énergie, l'environnement et les infrastructures.

Cet institut autour duquel se déploient les efforts de 14 pays Africains francophones**,** s'insère dans un vaste réseau de partenariats d'enseignement et de recherche tant des pays du Nord que du Sud. L'institut est basé au Sud, dans la capitale du Burkina Faso, ce qui lui permet de bénéficier d'un environnement favorable, renforcé par la présence des sièges de nombreuses organisations régionales ou sous-régionales telles que le CREPA, l'UEMOA, la CEDEAO, le CAMES et de nombreuses organisations Inter-états spécialisées (ABN, CILSS, etc.).

Il faut noter que ce groupe est actuellement en pleine mutation, et vient d'adopter la mise en place du système académique **Licence Master Doctorat (LMD)** en privilégiant les **Nouvelles Technologies de l'Information (NTIC)** dans son système pédagogique.

Le présent mémoire c'est un travail de diplôme qui sanctionne la fin de la formation d'ingénieur dans le groupe EIER-ETSHER.

 Ce document a été rédigé au cours du stage effectué au Centre Régional De l'Eau Potable et de l'Assainissement à faible coût. (CREPA)**.** 

## **RESUME**

Ce travail de diplôme présente l'élaboration d'une base de données associée à un Système d'Information Géographique (SIG) dans le but de référencer les différentes données liées à la gestion d'un projet. Une interconnexion est faite entre les deux modules permettant d'actualiser les données attributaire au niveau SIG notamment les réalisations, qui auraient subies des modifications dans la base de données.

A l'aide du SIG, on peut visualiser les réalisations sur une carte géoréférencée à l'instar de la réalisation des cartes thématique (selon les programmes, les projets, les formations etc.).

Cette base de données peut être mise à jour au fur et à mesure de l'exécution des projets dans le temps et répondre en temps réels aux requêtes selon les besoins de tout exploitant.

## **INTRODUCTION** :

Le souci de se doter de matériel, de logiciels ou tout simplement d'une application plus puissante ou d'une version plus récente, ne cesse d'augmenter chez l'utilisateur ou le gestionnaire.

Les technologies soutenant le système d'information ne cessent d'évoluer. De plus en plus rapides et performantes, elles bouleversent le monde de travail. Ces technologies se trouvent maintenant au cœur des préoccupations des gestionnaires. Ceux – ci ne peuvent plus envisager l'évolution de leurs organisations respectives sans tenir compte de leur environnement informatique.

L'informatique-utilisateur suscite de plus en plus l'intérêt des utilisateurs et des gestionnaires à cause des nombreuses possibilités qu'elle peut offrir. Non seulement les utilisateurs peuvent- ils être plus autonomes face au service d'informatique mais ils augmentent généralement leur productivité, la qualité et leur temps de travail.

L'informatisation du réseau augmente les capacités d'analyse et de planification des activités.

C'est ainsi que le CREPA Siège cherche à se doter d'un outil de management pour améliorer son rendement en matière de gestion et capitalisation des informations sur l'étendu de ces actions à travers son réseau. C'est à ce titre qu'il nous à été proposé le thème : « Mise en place d'une base de donnée orientée SIG pour la visibilité des actions du Réseau CREPA »

Notre étude s'articule autour des points essentiels suivants :

- ¾ La présentation du CREPA;
- ¾ Elaboration d'une base de données orientées de ses programmes et services dans le réseau CREPA ;
- ¾ Elaboration d'un Système d'Information Géographique pour la visualisation des réalisations physique du CREPA dans son réseau de partenaires.

## **PROBLEMATIQUE :**

Au cours des 04 phases de fonctionnement antérieure du CREPA : 01 phase (1988-……) et (2001- 2005), de nombreuses réalisations du CREPA en terme de

(i) Projets de démonstration ;

- (ii) Formation ;
- (iii) Développement et adaptation technologique ;

La mise à la disposition des informations techniques Scientifique ont été mis en œuvre et sont stockée dans les archives.

Au terme de la phase IV, un important travail de capitalisation faisant office de back-stopping a permis de se rendre compte qu'au delà des efforts déployés pour parvenir à impulser la vulgarisation des TA d'eau et d'Assainissement au sein du réseau, beaucoup d'information, disséminées çà et là demeurent non structurées, sinon très peu accessibles.

Aussi, le démarrage de la phase V (2006-2010) s'inscrit dans une nouvelle vision avec la systématisation de la capitalisation des actions du fur et à mesure de leur réalisation.

Compte tenu de l'étendu de son réseau des pays membres et de ses services d'une part et, en égard à la variété de ses programmes d'autre part, le développement et la mise en œuvre d'un nouvel outil de management dans le but de mieux coordonner ses actions de terrain s'impose au CREPA.

Cet managérial au sein du CREPA s'inscrit aussi comme un outil d'échange et de dialogue entre les différents acteurs qui sont :

- Le CREPA Siège
- Les pays membres
- Les organismes qui financent les réalisations des projets et formations pour la commune ;
- Les bénéficiaires de tout ordre

L'outil devra permettre d'optimiser la gestion grâce à la maîtrise des données : inventaire de l'existant, localisation des informations et le suivi-contrôle des éléments du programme.

La mise en place de ce système passe par la résolution de certaines questions :

- $\mathcal{L}^{\mathcal{P}}$ Comment disposer de toutes les données du programme des états membres du CREPA ?
- $\mathcal{L}^{\mathcal{P}}$ Quelles sont les dispositions à prendre pour la mise en place du système d'acquisition et de gestion des informations ?
- $\mathcal{L}$ Quelles sont les données nécessaires à la réalisation du système d'information ?
- $\mathcal{F}$ Quels outils seraient appropriés à l'exploitation de ces données ?

Ce sont là des questions auxquelles nous allons tenter d'apporter des éléments de réponses tout au long de notre travail.

# **OBJECTIF**

Comme objectif général, il s'agira de concevoir un outil management institutionnel adapté à la gestion des informations d'un ensemble de partenaires actifs dans les domaines de l'assainissement écologique, l'eau potable, la gestion de déchets, et qui sera fonctionnel, et servir **d'aide à la décision et à la planification** pour les intervenants, les opérateurs, les décideurs et les gestionnaires.

Cet outil doit permettre à tous les opérateurs d'avoir accès le plus largement possible à l'information dans le domaine de l'eau et de l'assainissement, et que celui-ci soit présenté sous une forme facilement accessible et d'utilisation simple et compréhensible.

# **PREMIERE PARTIE :**

**Chapitre1** : Présentation du CREPA

**Chapitre2** : Cadrage de l'Etude.

## **CHAPITRE1 : PRESENTATION DU CREPA**

## **1.1 Historique du CREPA**

Le Centre Régional pour l'Eau Potable et l'Assainissement à faible coût (CREPA) est l'un des cinq centres africains du Réseau International de Formation pour la gestion de l'eau et des déchets (RIF). Ce réseau a été mis en place dans le cadre de la Décennie Internationale pour l'Eau Potable et l'Assainissement (DIEPA 1981-1990). La nouvelle vision du RIF africain est que les populations mal ou peu desservies en service d'eau et d'assainissement soient responsabilisées et aient la capacité (ou possibilité) d'avoir accès à ces services de façon durable. Les pays doivent ainsi avoir des institutions efficaces et des acteurs compétents

C'est dans ce contexte que le CREPA a été créé en 1988 avec son siège à Ouagadougou au sein du pôle de l'eau, composé à l'époque de l'Ecole Inter-Etats d'Ingénieurs de l'Equipement Rural (EIER), de l'Ecole Inter-Etat des Techniciens Supérieurs de l'Hydraulique et de l'Equipement Rural (ETSHER) et de l'ex-Comité InterAfricain d'Etudes Hydrauliques (CIEH).

ayant des connaissances nécessaires pour stimuler et répondre aux demandes réelles.

### **1.2 Objectifs et missions :**

Le réseau CREPA est une institution Inter-Etats de **dix sept pays membres** de l'Afrique de l'Ouest et du Centre.

 Le (**CS**) assure la coordination du réseau, le renforcement des capacités des RN et de différents intervenants du secteur. Les pays membre du CREPA sont : Bénin, Burkina Faso, Burundi, Cameroun, Centrafrique, Congo, Côte d'Ivoire, Gabon, Guinée-

Bissau, République de Guinée, Mali, Mauritanie, Niger, Rwanda, Sénégal, Tchad et Togo.

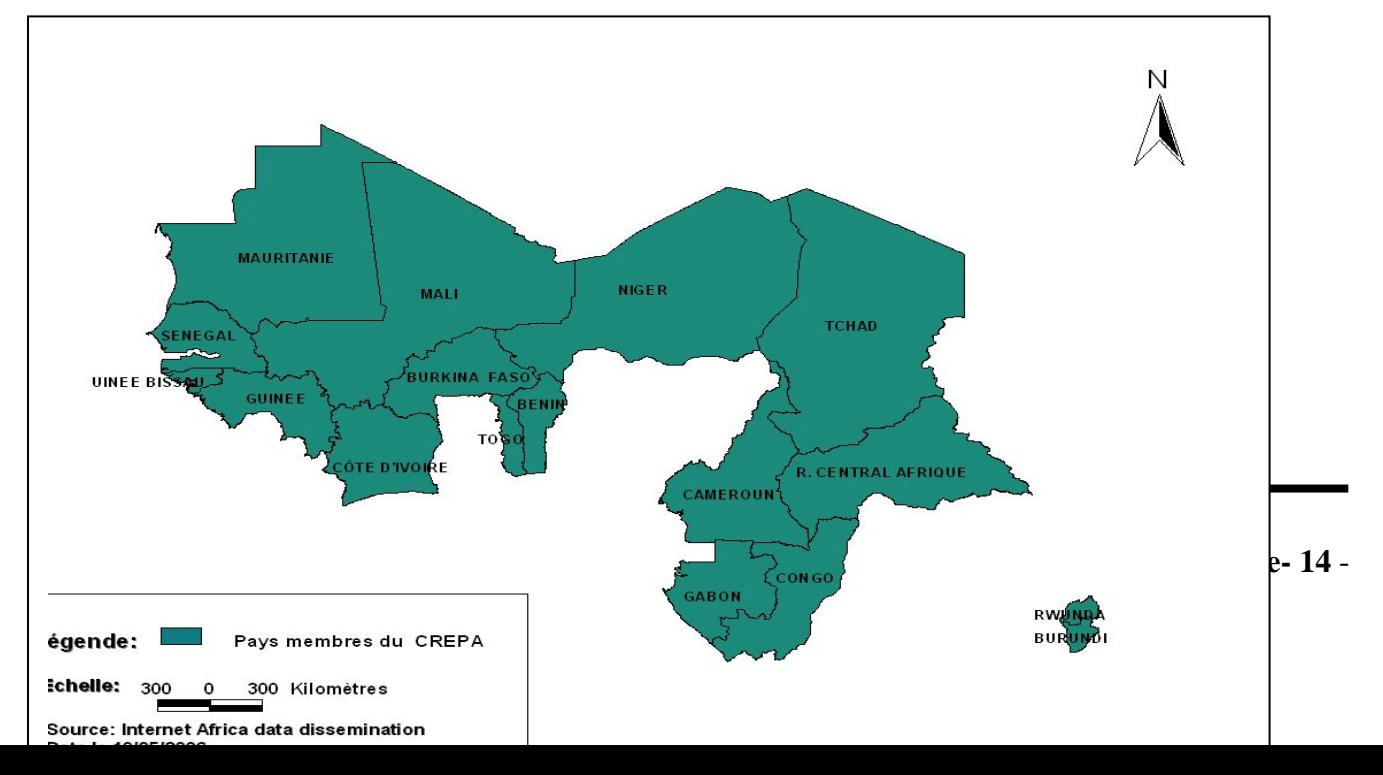

Figure 1: Présentation des pays membres du CREPA

#### **Les missions prioritaires du CREPA sont de :**

- Renforcer les capacités des individus et des institutions intervenant dans le secteur de l'eau et de l'assainissement;
- Contribuer à la résolution des problèmes en utilisant des ressources locales tout en tenant compte de la culture de la population et des exigences socio-économiques;
- Promouvoir dans les pays membres du CREPA la libre circulation de l'information et l'échange d'expériences suite………………
- Fournir des informations pratiques, l'appui ?? conseil à des individus et des organisations intervenant dans le secteur;
- Servir de centre de ressources pour le secteur de l'eau et de l'assainissement en Afrique de l'Ouest et du Centre.

Actuellement, le CREPA dispose dans dix de ses pays membres (**en violet** sur la carte), des représentations dites **Représentations Nationale** (RN). Dans les sept autres pays (**en blancs** sur la carte) à savoir Burundi, Cameroun, Centrafrique, Gabon, Mauritanie, Rwanda et Tchad, sont des RN sont à dynamiser.

**Figure 2:Présentation des pays fonctionnels** 

## **1.3 Stratégies**

-

Les trois piliers de la stratégie CREPA (AP, TA, MF) constituent le soubassement de l'ensemble des actions menées avec les structures relais comme les associations de base, les ONG, les Groupements d'Intérêt Economiques (GIE), les groupements paysans et les communes, en vue de promouvoir le développement local et municipal.

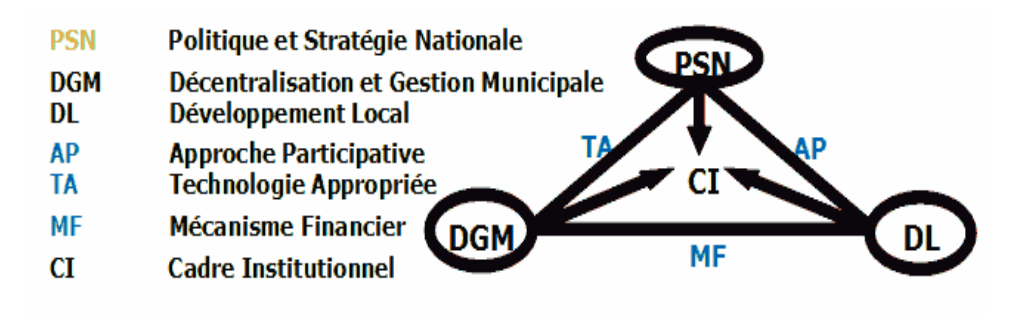

#### **Figure 3: Trois piliers de la stratégie CREPA.**

La stratégie du CREPA repose sur des piliers indissociables pour garantir la durabilité des programmes :

- ď La participation communautaire;
- L'appui à la communauté pour l'étude des actions et la recherche des ressources endogènes susceptibles d'être affectées à l'investissement ou à l'entretien/maintenance
- $\mathcal{F}$ Le transfert de technologie utilisant la capacité et les ressources humaines et matérielles locales

## **1.4 Les différentes phase de son évolution***.*

Depuis sa création, le CREPA a évolué en phases de durées variables suivant les programmes présentés et financés par les bailleurs:

**Phase I : (1988 - 1991) :** Création du CREPA et démarrage des activités.

#### *Commentaire* :

Le CREPA a démarré ses activités comme projet dans les locaux de l'EIER sous la conduite du premier Directeur Dr Ing TOURE Cheick. Les représentations ont été mises en place dans les pays membres sous le terme "Antennes Nationales" (AN) qui étaient installées au sein des ministères et ayant à leur tête un fonctionnaire détaché appelé "Chef de File". La recherche appliquée et les séminaires de sensibilisation dans les pays membres font partie des activités prioritaires de la phase.

**Phase II (1992 - 1994) :** Le réseau gagne en autonomie.

*Commentaire* :

Les antennes nationales sont devenues des **structures** de type associatif ou privé. Ces structures constituent des relais du CREPA-Siège pour la **diffusion** des stratégies et approches dans leurs pays respectifs.

**Phase III (1995 - 1999) :** Vers plus de visibilité.

#### *Commentaire*

L'évaluation des phases précédentes a révélé une insuffisance de la dimension participative des projets. Le CREPA a été orienté vers une plus grande visibilité sur le terrain. C'est ainsi que les projets de démonstration pour la promotion des technologies d'approvisionnement en eau et d'assainissement ont vu le jour. En même temps les outils participatifs comme le SARAR (**S**eflesteem, **A**ssociative strengths, **R**esource fulness, **A**ction planning, **R**esponsability, la MARP (**M**éthode **A**ccélérée de **R**echerche **P**articipative), le ZOP (Planification par objectif) ont été expérimentés et adaptés aux contextes locaux pour une implication de la participation des populations dans les projets d'AEPA. La diffusion de ces outils dans les pays membres, dans les projets et au cours des formations a été une préoccupation majeure. Pendant ce temps, les technologies expérimentées avec succès ont été mises à la disposition des populations via les formations, et les publications de bulletins techniques. Le CREPA est devenu un centre de ressource et un centre collaborant de l'OMS. Une cellule de formation à la carte (FOCAT) a été créée pour offrir des programmes de Consolidation des acquis.

### **Phase IV (2000 - 2004) :**

A travers les différentes phases du CREPA, plusieurs technologies d'approvisionnement en eau et d'assainissement ont fait l'objet d'expérimentations en vue de leur adaptation aux conditions locales.

*Latrine ventilée (VIP*) : Une série de latrines VIP a été développée à savoir : la latrine double fosses version 1, la latrine double fosses version 2 appelée "Latrine Dagnoin", la latrine VIP une fosse avec dalle en voûte dite "Latrine CREPA", la latrine VIP publique à fosses multiples (de 2 à 6 cabines) :

*Toilette à Chasse Manuelle : (TCM***)** avec deux fosses alternatives permettant une minéralisation des boues et une vidange manuelle.

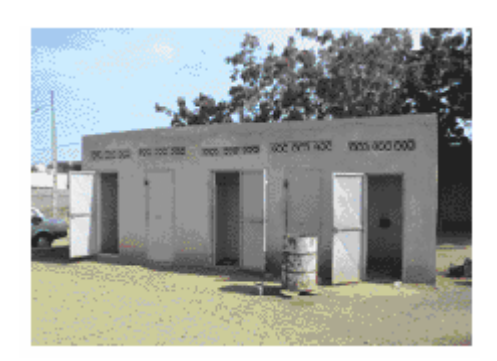

 **Photo 1:Les latrines** 

 *Fosse septique :* Pour la gestion des eaux usées domestiques.

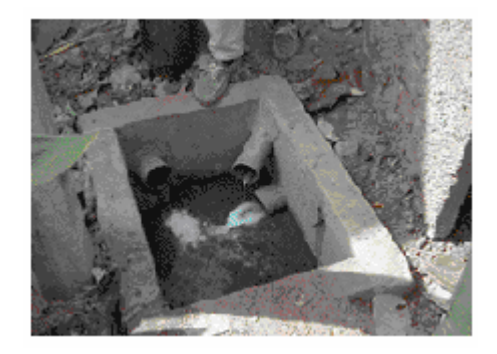

### **Photo 2 Fosse septique pour la gestion des eaux domestiques**

*Charrettes à traction asine et manuelle :* pour le ramassage et le transport d'ordures ménagères. Tout un système de gestion environnementale et autonome communautaire des ordures par des associations de quartier a été conçu.

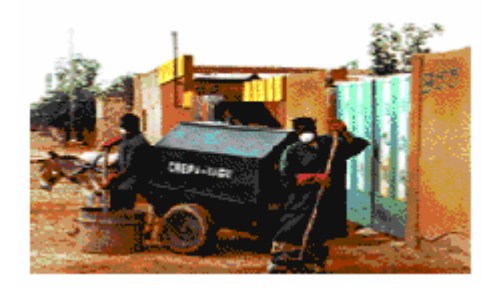

**Photo 3: Le ramassage et le transport d'ordures ménagères** 

*Techniques de compostage des ordures*: systèmes simples non mécanique utilisant des outils simples **et** permettant de produire un compost de qualité.

*Système de microfinance* : Aider les populations à faibles revenus à financer les services de base d'assainissement.

*Biogaz*: Gaz combustible à partir de matières fécales.

*Station d'épuration* des boues de vidange, des eaux usées par lagunage à macrophytes ou microphytes.

*Unité de déferrisation*: pour sauver les forages dont l'eau contient des taux de fer très élevés par rapport à la norme et entraînant l'abandon pur et simple du point d'eau, des systèmes de déferrisation ont été expérimentés et adaptés aux conditions locales (utilisation de matériaux locaux). Deux unités de déferrisation, l'une en métal et l'autre en ciment ont été mises au point.

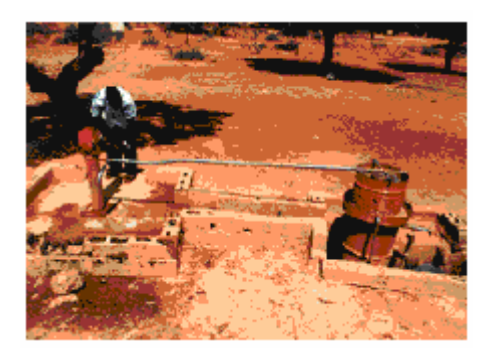

 **Photo 4: Une unité de déferrisation** 

Système de stockage et de prélèvement hygiénique de l'eau de boisson: C'est le **Poste d'Eau**  *Potable* (PEP).

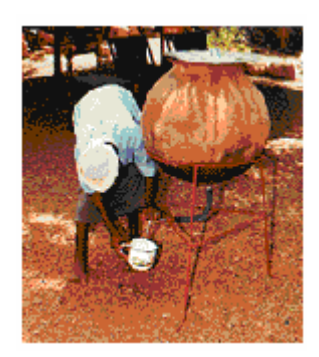

 **Photo 5 Poste d'Eau Potable** 

 *Impluviums***.** Système de captage et de stockage d'eau de pluie**:** citerne en ferrociment et en

moellons.

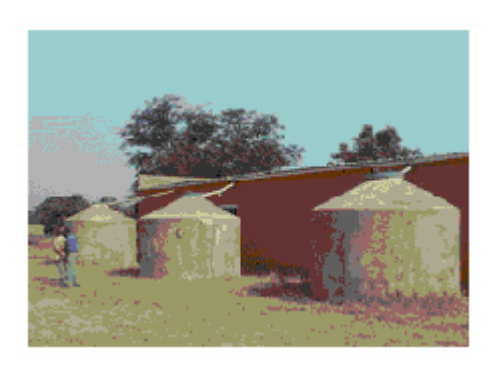

 **Photo 6 les impluviums** 

# **1.5 Les services CREPA Siège:**

### **1.5.1 La direction générale** (DG):

La Direction Générale comprend un assistant en management et contrôle de gestion, un conseiller juridique chargé des ressources humaines et un coordinateur des Centres Nationaux pour une meilleure gestion du réseau.

Ce service est l'organe qui s'occupe du suivi, de l'appui, du contrôle, de la gestion quotidienne et de la coordination des services ; en un mot il veille à la bonne marche de l'institution.

## **1.5.2 Service Financier et logistique (***SEFILO)*

Ce service s'occupe de tous les aspects financiers du Réseau et en particulier des finances du siège. Il s'occupe en outre de toute la logistique. Ce service est chargé de :

- $\mathbb{R}^{\mathbb{Z}^{\times}}$ La préparation des budgets annuels en collaboration avec la direction
- $\mathcal{L}$ La rédaction des rapports financiers
- $\mathcal{L}_{\mathcal{F}}$ La tenue des livres comptables
- $\mathcal{L}$ La commande du matériel et des fournitures de bureau
- $\mathcal{L}$ La gestion du parc automobile du CREPA.

## **1.5.3 Service de Recherche et Projets de Démonstration (***REPRODEM***).**

Ce service est chargé de :

- De la recherche appliquée en collaboration avec les institutions de recherche des pays membres et les différents partenaires ;
- De l'ingénierie en vue du développement et de l'adaptation de technologies appropriées à faible coût ;
- Des projets de développement de nouveaux équipements en vue de leur vulgarisation ;
- Des travaux d'expertise confiés au CREPA dans le cadre de la recherche;
- De l'appui conseil aux Centres Nationaux, ou aux pays membres pour l'élaboration et l'exécution des projets de recherche et d'ingénierie ;
- De la préparation des offres de service du CREPA dans le domaine de la recherche et de l'ingénierie ;
- De l'appui à la conception, la mise en œuvre, le suivi et l'évaluation des projets de démonstration ;
- $\mathcal{L}^{\text{max}}$ De l'appui au renforcement des capacités à partir des résultats de recherche ;
- $\mathbb{R}^n$ De la publication des résultats de recherche et aide à la vulgarisation ;
- **Commercial** De la promotion des activités de recherche dans le cadre des microprojets ;
- $\mathbf{r}$ De l'élaboration des documents de stratégies par pays en matière de recherche ;
- $\mathcal{L}$ De la mise en place d'une banque de données sur les résultats de recherche et projet de démonstration.

### 1.5.4 **Service Formation**

Le CREPA-Siège s'est doté d'un service de Formation fonctionnel dans le cadre de son redéploiement institutionnel au cours de la Phase III. Une équipe pluridisciplinaire de formateurs ayant une grande expérience dans le domaine de la formation des adultes assure des formations continues généralement par pays sur l'ensemble des Etats-membres et classées en deux groupes : formations sur catalogues et formations à la carte.

Formations à la catalogue : Un catalogue annuel de formations est élaboré et diffusé largement

auprès des Institutions, Services, Organisations, Groupes et personnes-relais dans les pays de la sousrégion de l'Afrique de l'Ouest, du Centre et au-delà.

Formation à la carte : Les formations à la demande se négocient avec les partenaires demandeurs tant pour la définition du thème, du contenu et de la durée que pour les modalités de réalisation et de paiement des frais de formation.

Le volume croissant et la grande diversité des interventions conduisent souvent à impliquer les autres cadres du CREPA-Siège, voire des personnes ressources extérieures, dans la réalisation des multiples actions de formation.

Les missions assignées à ce service consistent entre autres à :

- **Contract Contract** Renforcer les compétences techniques, socio-économiques et institutionnelles du personnel des Centres nationaux;
- Assurer la formation à la carte et/ou à la demande des différentes catégories d'acteurs du secteur de l'AEPA sur les aspects techniques, socio-économiques, financiers et institutionnels;
- $\mathbb{Z}$ Assurer la formation sur les technologies appropriées, les approches participatives et les aspects socio-économiques et institutionnels dans les écoles nationales ou régionales de formation technologique;
- **Cardinal** Recycler / former les personnels du CREPA-Siège et des RN;
- Assurer le suivi et l'évaluation des différents. Æ

### **1.5.5 Service Communication-Documentation-Information (***CODIN).*

La cellule **SIE** et le **Centre de Documentation** du CREPA font partie de ce service. La communication-Documentation-Information apparaît avant tout comme un instrument de partenariat aussi bien à l'intérieur qu'à l'extérieur du CREPA. Suite à la réalisation de divers programmes relatifs à l'AEPA, de grandes quantités d'informations techniques, scientifiques et socio-économiques sont stockées mais elles demeurent difficiles à acquérir.

Les objectifs assignés à ce service sont :

- $\checkmark$  Renforcer les capacités du CREPA en matière de communication documentation et d'information
- $\checkmark$  Disséminer les connaissances et les expériences acquises et/ou menées par les structures spécialisées notamment par rapport à la conception et le fonctionnement des équipements techniques, la planification et la formulation des projets d'AEPA, la mise en place des projets, la gestion des projets sur la base de la participation communautaire, la maintenance des ouvrages, l'éducation en matière de santé...
- 9 Promouvoir le réseau d'information scientifique et technique dans le secteur de l'eau et de l'assainissement.

Les objectifs spécifiques consistent à :

 Organiser un système de communication de Documentation et d'information adapté au plan national, régional et international;

- **College College** Créer et gérer des outils d'information et de mobilisation sociale;
- $\mathbb{R}^{\mathbb{Z}^{\times 2}}$ Créer un système de gestion de données de base sur des références bibliographiques;
- $\mathbf{u}$ Créer et gérer une collection de documents;
- $\mathbb{Z}$ Développer un système d'exploitation de la collection de documents;
- Assurer la promotion de l'ensemble des activités du CREPA. Concrètement,

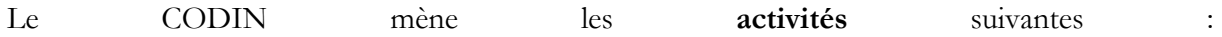

- Formation-Communication-Marketing-Relations publiques ;
- Conception et réalisation des actions promotionnelles du Réseau CREPA;
- Développement des relations Inter-institutions;
- Identification et mise en œuvre d'un système global d'information, de communication et de documentation convenable au réseau CREPA;
- Participation à la conception et l'application de l'approche IEC dans les zones d'action du CREPA siège pour la promotion de l'hygiène, l'AEPA et les Technologies Appropriées;
- Mise en place et gestion de la cellule audiovisuelle et de graphisme du CREPA siège,
- Suivi des publications (ceci est un lien) du CREPA
- Mise en place et gestion du site Web du CREPA;

## **Organigramme du CREPA :**

?

# **CHAPITRE 2 : CADRAGE DE L'ETUDE :**

## **2.1 Introduction :**

La mise en place d'une base de données orientée SIG vise à valoriser les expériences du réseau CREPA afin de faciliter la prise des décisions aux responsables pour les propositions des innovations susceptibles d'êtres intégrées dans les nouvelles initiatives de ces projets et programmes.

Pour ce faire une méthode d'étude comportant les outils de collecte des données, les stratégies, et un cadre de conception de l'outil doivent d'être définis afin de répondre aux objectifs de l'étude.

L'atteinte des objectifs passe nécessairement par la collecte des données auprès des acteurs ayant occupé une responsabilité quelconque dans la gestion des projets et programmes.

De ce fait, les outils qui serviront à la collecte des données auront pour but de cerner les perceptions et les acquis des différents acteurs ainsi que les forces et les faiblesses constatées dans le mode de gestion de ces programmes.

## **2.2 Démarche :**

La mise en place d'une base de données exprime un certain nombre de besoins en information à collecter.

Les outils de collecte des données utilisés dans ce cadre d'étude sont :

Recherche documentaire sur Internet :

La recherche sur le site web du CREPA contient surtout les informations sur l'historique du CREPA, le rôle de chaque service pour répondre à la question qui fait quoi ?

Interviewer les acteurs du domaine :

A ce niveau, il s'agit de prendre en compte les préoccupations de ceux qui interviennent dans le processus et de voir l'échange de données entre ceux. On devrait en principe identifier les données reçues par chaque acteur, le traitement qu'il en fait et éventuellement les donnée produites. On pourra ainsi établir la circulation l'information entre acteurs.

Consulter les archives :

Le système d'archivage permet d'orienter par rapport aux concepts de l'utilisateur et ainsi son

vocabulaire sera facilement assimilable par l'équipe de conception des modèles. Inventorier ou répertorier les données disponibles; consulter les bases de données existantes

NB : La qualité des données utilisées est très importante pour la mise en place des modèles ;

Décrire les données :

Il s'agit de spécifier les caractéristiques de chaque donnée et de préciser sa nature. Ceci peut aboutir à l'élaboration du dictionnaire de données.

Une fois le dictionnaire des données établi la démarche à suivre est la façon suivante :

#### **Recenser les règles de gestion** :

La connaissance des règles de gestion permet d'asseoir un modèle conceptuel de données qui prenne en compte tous les aspects, d'assurer la cohérence et l'intégrité des données

#### **Conception / Réalisation**.

Une fois que les règles de gestion sont connues, les données clairement décrites, il est aisé de concevoir une ébauche du MCD et de la faire valider par les utilisateurs lors d'une rencontre.

**NB** : Les utilisateurs doivent valider les modèles élaborés, l'interface utilisateur proposée ainsi que les formulaires de saisie. Ils sont également tenus de spécifier les différentes requêtes qu'ils souhaiteraient exécuter.

### **Elaboration de la Phase base de données** :

Nous allons utiliser la méthode de conception merise pour concevoir les différents modèles qui sont :

- $\mathbb{R}^n$ Modèle conceptuel de communication (MCC).
- $\mathbb{R}^n$ Modèle conceptuel de Traitement (MCT)
- $\mathcal{C}^{\mathcal{C}}$ Modèle conceptuel de données (MCD) qui sera validé par l'utilisateur (CREPA)
- $\mathbb{R}^n$ Modèle physique des données (MPD) à valider
- **College College** Générer la base de données.

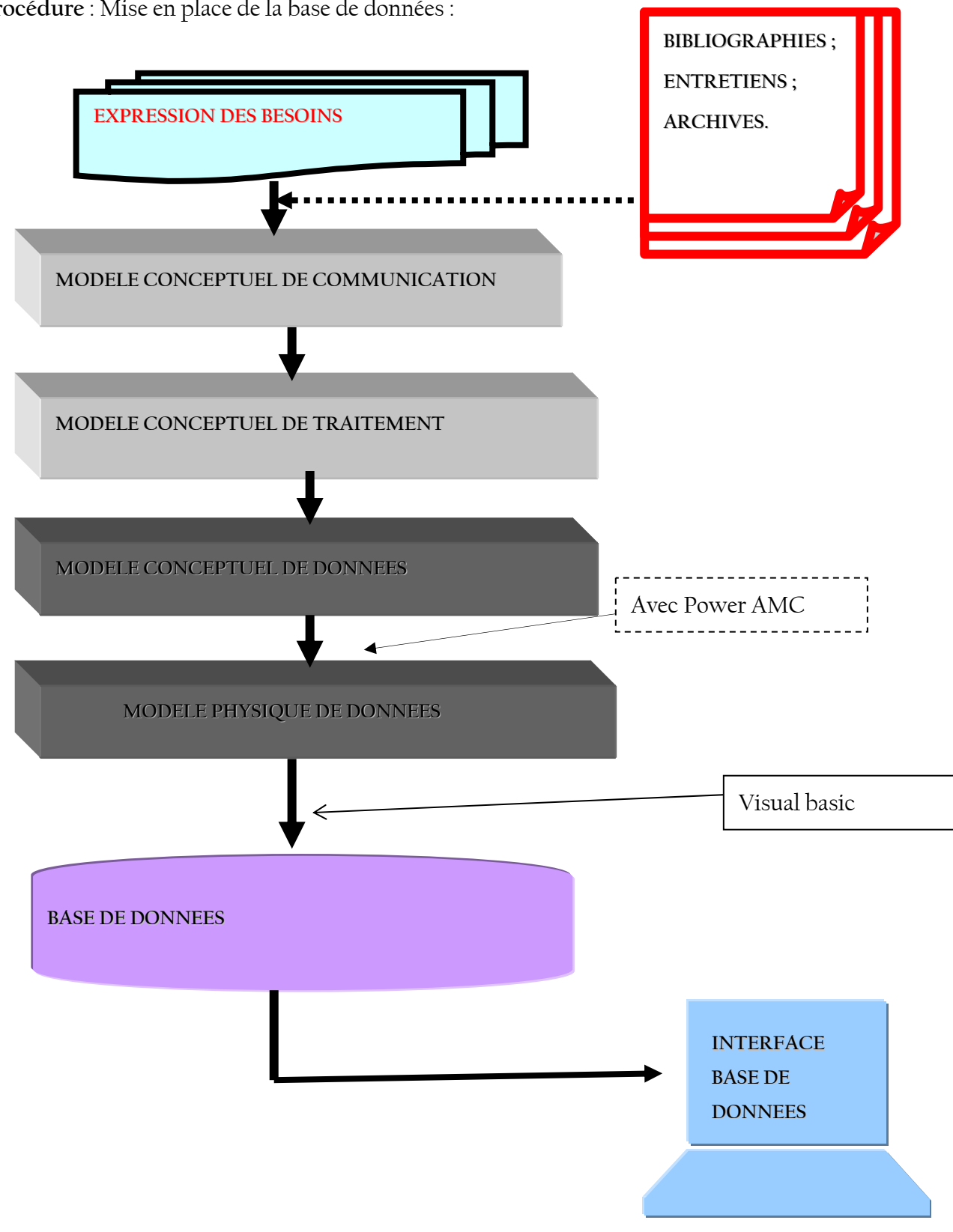

**Procédure** : Mise en place de la base de données :

## **Elaboration de la Phase SIG** :

- $\mathbb{R}^n$ - Phase de traitement
- $\mathcal{F}$ - Phase Analyse des données :
- $\mathbb{R}^n$ - Intégration des données dans le système
- $\mathbb{R}^n$ - Réaliser les fonds de carte.

### **Résumé de la proposition suivante**

Pour palier les insuffisances constatées dans l'ancien mode de gestion, nous préconisons la solution suivante:

- Mettre en place une base de données régionale permettant de stocker toutes les données provenant des Etats membres et qui sera mise à jour
- Concevoir une application (Interface utilisateur) qui sera installée sur des postes de travail du CS.
- Mettre en place un outil SIG permettant de visualiser les zones d'interventions sur des cartes.

Le schéma ci-dessous est une représention globale de l'architecture

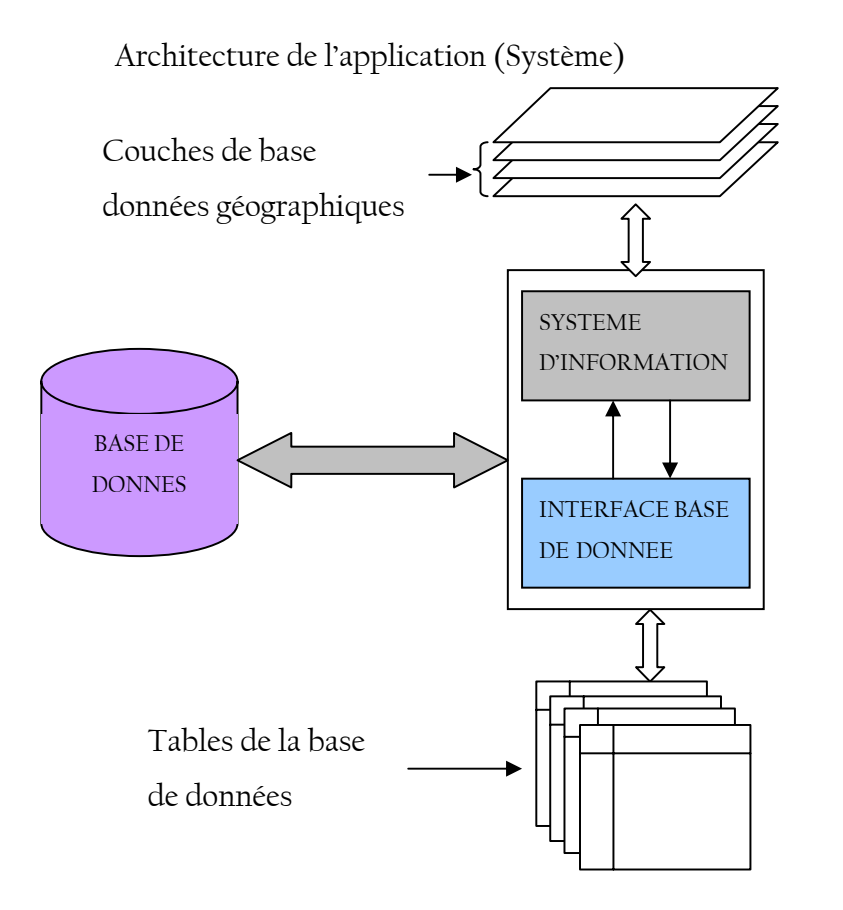

## **Figure 4: Schéma de l'architecture globale de la solution proposée**

## **2.3 Le choix des outils**

Nous proposons Access comme outil de la base de données Access et Arcview 3.2 comme outil SIG.

Ce choix a l'avantage d'être moins onéreux et les composantes échangeront par une connexion ODBC (Open Data Base Connectivity) qui est un standard de connections à une base de données.

# **2.4 Les applications de l'outil :**

Cet outil permettra de visualiser, gérer et capitaliser les réalisations du CREPA dans l'ensemble des zones d'interventions. L'outil est composé de deux parties : Module Base de Données et Module SIG.

## **2.4.1 Identification de quelques utilisateurs principaux de l'outil** :

Au vu des rôles de chaque service, il serait évidemment très utile de prendre :

**-** Le service qui a pour rôle de publier les approches CREPA au monde extérieur (partenaires, les ONG) et intérieur (les RN et CS) **c'est le service : CODIN**.

**-** Le service qui coordonne les activités des programmes déroulés au CS et les RN.

### **2.4.2 Les résultats attendus de l'application :**

Les résultats attendus du coté base de données : C'est de :

- ♦ Fournir les informations sur le suivi des programmes à la demande des principaux services présents dans le réseau CREPA (CS et RN) à tous moment ;
- ♦ Partagé des données ;
- ♦ Former les utilisateurs à la prise en main de l'outil.

#### Les résultats attendus du côté SIG C'est de :

- ♦ Visualisation sur une carte les réalisations du CREPA ;
- ♦ Elaborer des cartes thématiques ;
- ♦ Analyse spatiale ;
- ♦ Former les utilisateurs à l'outil SIG.

# **DEUXIEME PARTIE :**

**Chapitre3** : Aspect Bases de Données

**Chapitre4** : Aspect SIG.

# **CHAPITRE3 : ASPECT BASES DE DONNEES**

## **3.1 Description de merise :**

C'est une méthode de conception et de développement des systèmes d'information. Les différents modèles suivants ont donc été conçus :

- Le MCC, Modèle Conceptuel de Communication,
- Le MCT, Modèle Conceptuel de Traitement,
- Le MCD, Modèle Conceptuel des Données et la génération du Modèle Physique de Données, MPD, à partir du MCD.

Le but de la conception consiste à déterminer les objets du système d'information ainsi que les liaisons existant entre ceux-ci en faisant fi de qui doit faire quoi ni quand il faut faire où ni comment il faut faire.

Les principaux acteurs du système d'information, les flux d'informations qui circulent entre eux et les traitements effectués par chacun d'eux sont à analyser de ce fait.

## **3.1.1 Le Modèle Conceptuel de Communication (MCC):**

#### *Définition:*

Le modèle conceptuel de communication (MCC) représente la première vue formelle du problème. Il permet de recenser l'ensemble des échanges informationnels entre acteurs pour le domaine étudié. Il ne reflète pas les moyens mis en œuvre pour les échanges d'informations. C'est une description du système à un niveau plus large à l'aide des concepts d'acteurs et de flux.

### *Formalisme:*

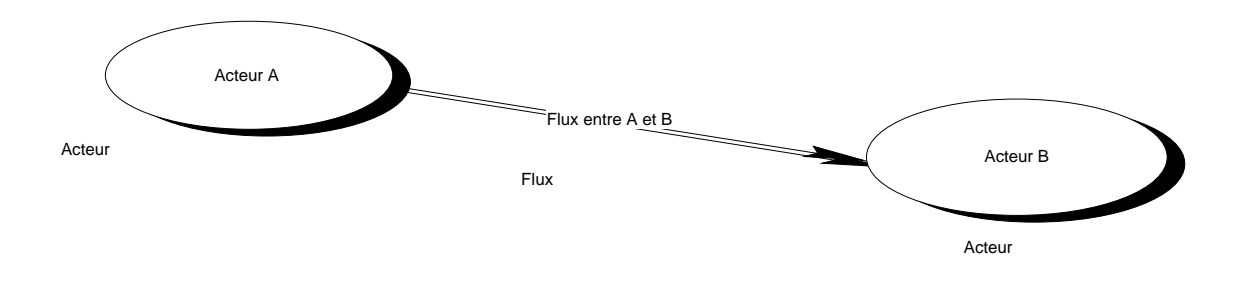

## **Mémoire de fin d'études** Présenté par: **SAMAKE Kadiatou Page- 32** -

## **Définition des Concepts**

*Les acteurs* : Tout (personne physique, personne morale, service) ce qui joue un rôle dans le transit d'information et produit un flux. Les acteurs peuvent être internes ou externes au domaine étudié.

*Flux* : C'est un échange d'informations entre un acteur émetteur et un acteur récepteur.

Le graphique ci dessous présente le MCC que nous avons mis en place :

## **Figure 5: Proposition MCC pour le CREPA**

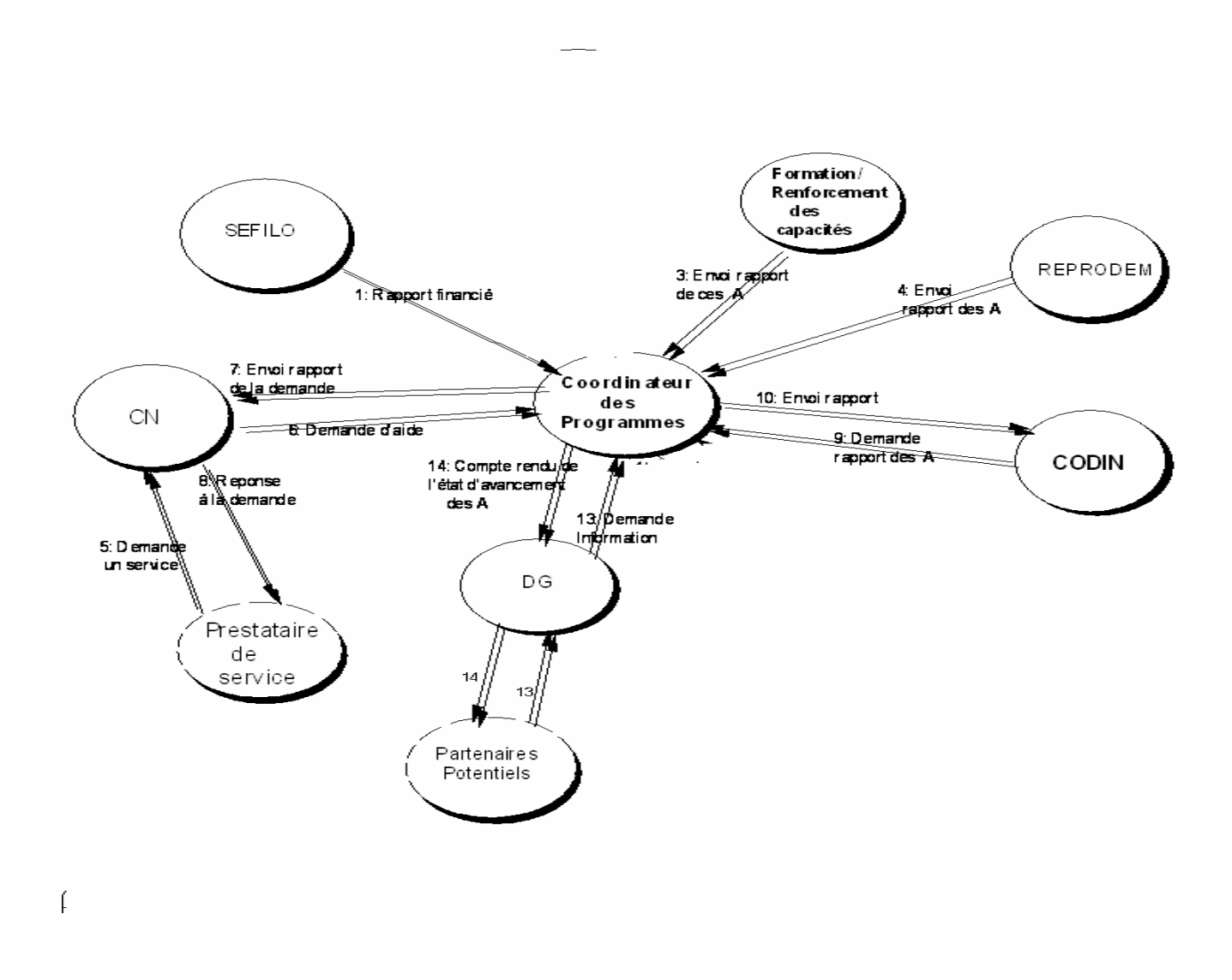

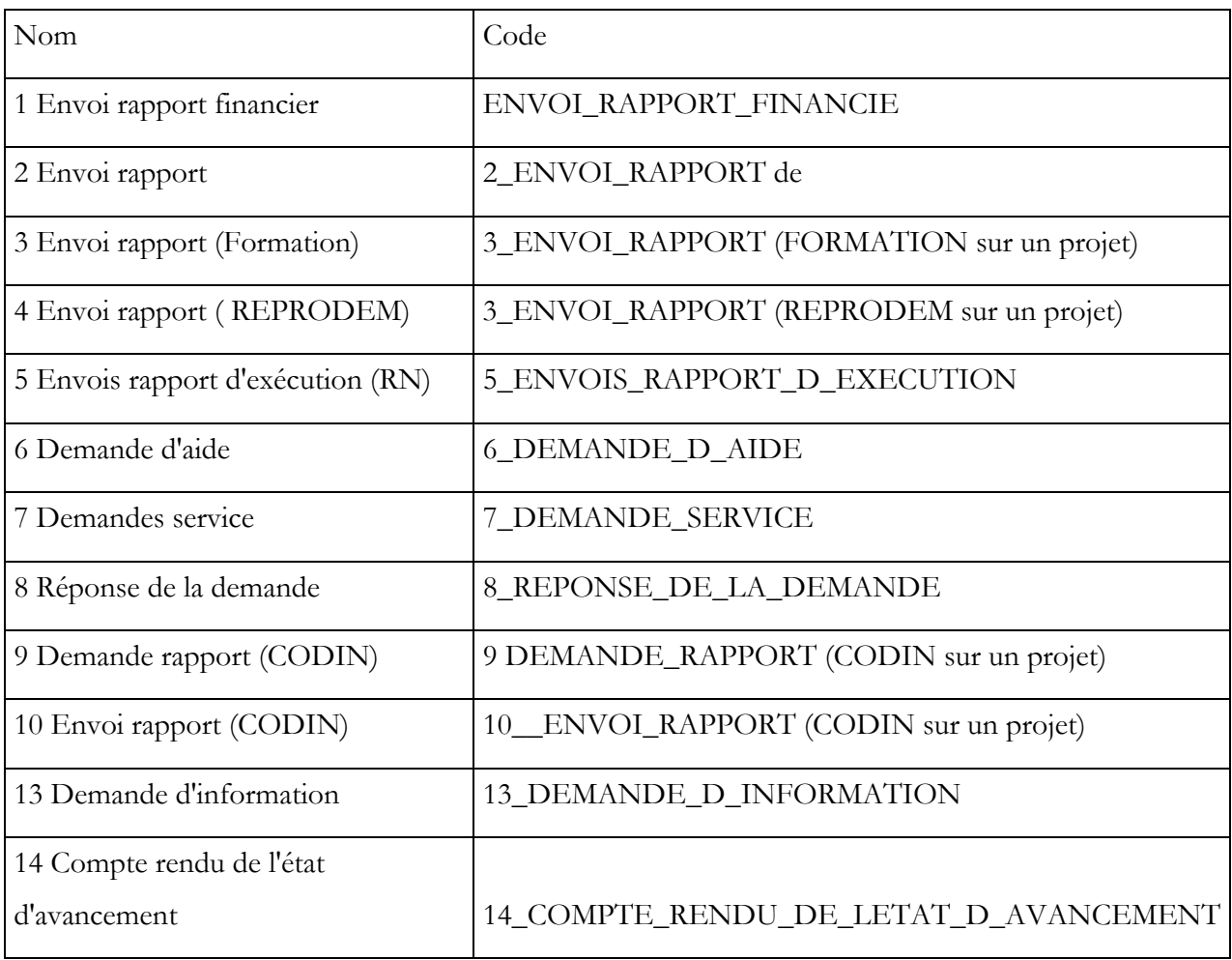

Tableau4 : Liste des flux**.**

## **3.1.2 Le Modèle Conceptuel de Traitement (MCT):**

Le MCT va décrire l'activité du CREPA en répondant à la question « Quoi ? ». Les différents processus de traitement de l'information contenue dans le MCC vont être décrits sans se soucier de savoir Qui les réalise, Quand ces tâches vont être exécutées et Comment elles sont effectuées.

Le MCT fait intervenir des notions de domaine, processus, événements, opérations, actions, condition de synchronisation et de règles d'émission.

## *Formalisme* **:**

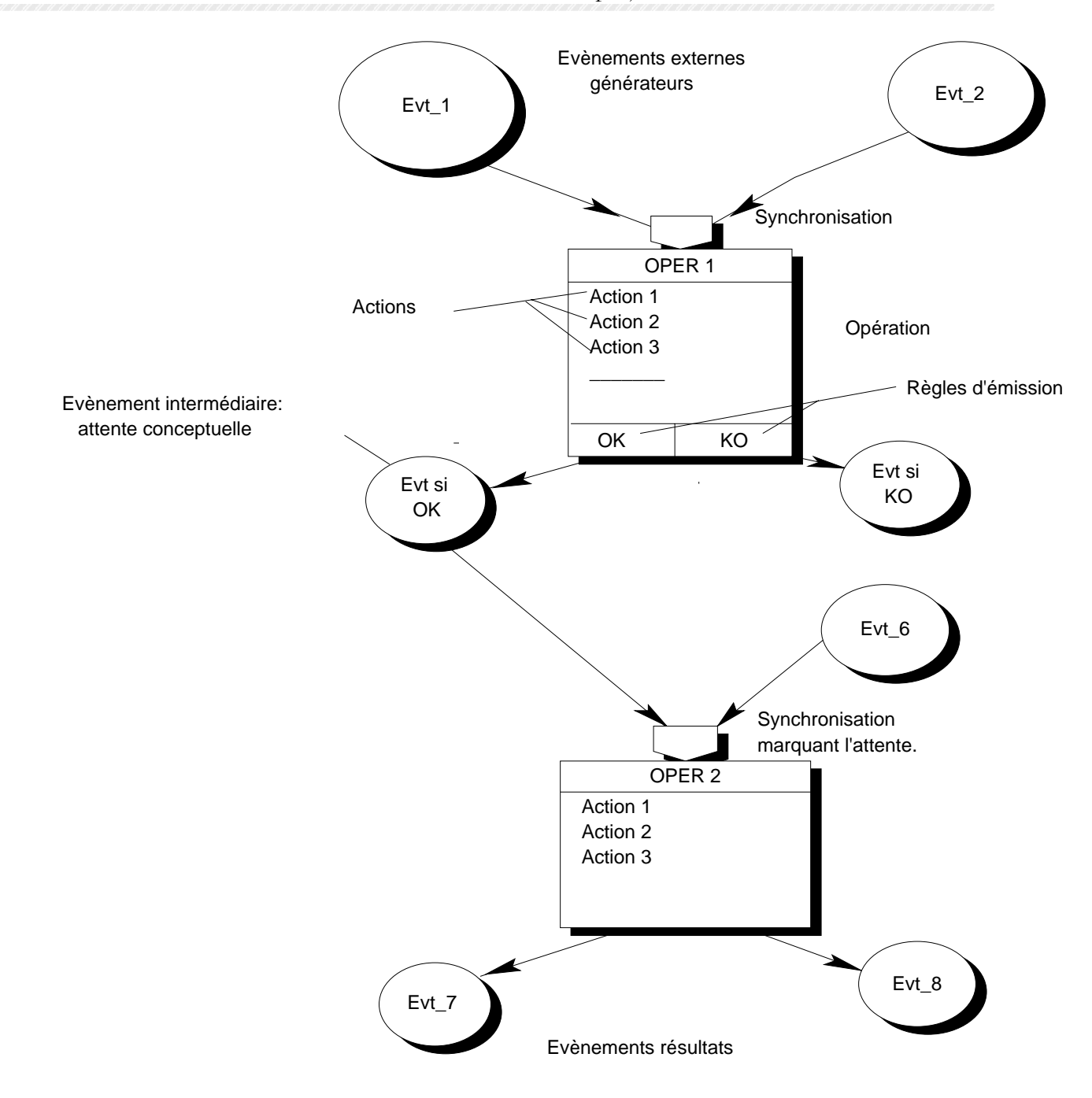

#### **Définition des concepts** :

 **Evénement** : c'est un fait qui occasionne le lancement d'une opération. C'est le compte rendu au système du fait que quelque chose s'était produit dans l'univers extérieur ou dans le système luimême.

 **Un événement est externe** s'il provient de l'univers extérieur. Il est interne dans le cas contraire, c'est à dire s'il a été produit par le système. Un événement externe doit provoquer une réaction du système sous la forme d'une opération.

**Un événement interne :** Il peut soit provoquer une nouvelle réaction du système (événement intermédiaire) soit constituer un résultat pour l'univers extérieur (événement interne résultat).

**Opération** : C'est un ensemble de fonctions élémentaires appelées actions, qui sont accomplies par le système en réaction à un événement ou à une conjonction d'événements. Cet ensemble d'actions est ininterruptible, c'est à dire non soumis à l'attente de nouveaux évènements.

Une opération produit en sortie de nouveaux évènements.

**Synchronisation** : une synchronisation d'une opération marque le rendez-vous des évènements contributifs qui doivent être arrivés avant de déclencher l'opération, selon une proposition logique (faite de OU et ET) traduisant la règle d'activation, c'est-à-dire les règles de gestion que doivent vérifier les événement contributifs pour déclencher les actions.

**Processus** : C'est un enchaînement d'opérations incluses dans un même domaine d'activité.

**Règle d'émission** : Elle définit la condition sous laquelle des évènements résultats seront produits par une opération. Il peut y avoir plusieurs règles d'émission correspondant chacune à un événement résultat.

#### **Trois processus ont été identifiés dans la gestion de la base de données**.

#### **Un processus stockage de données** :

Ce processus permet de faire la gestion des activités et des évènements à un instant donne. Les données entrées sont principalement :

- Les Rapports de planification et d'exécution des activités au sein des services, qui correspondent aux flux 1, 2, 3, 4, 13, et 14 du MCC.

- Les Demandes des prestataires de service fournies par le flux 5 en cas d'un nouveau mandat de projet (donc de nouvelles données).

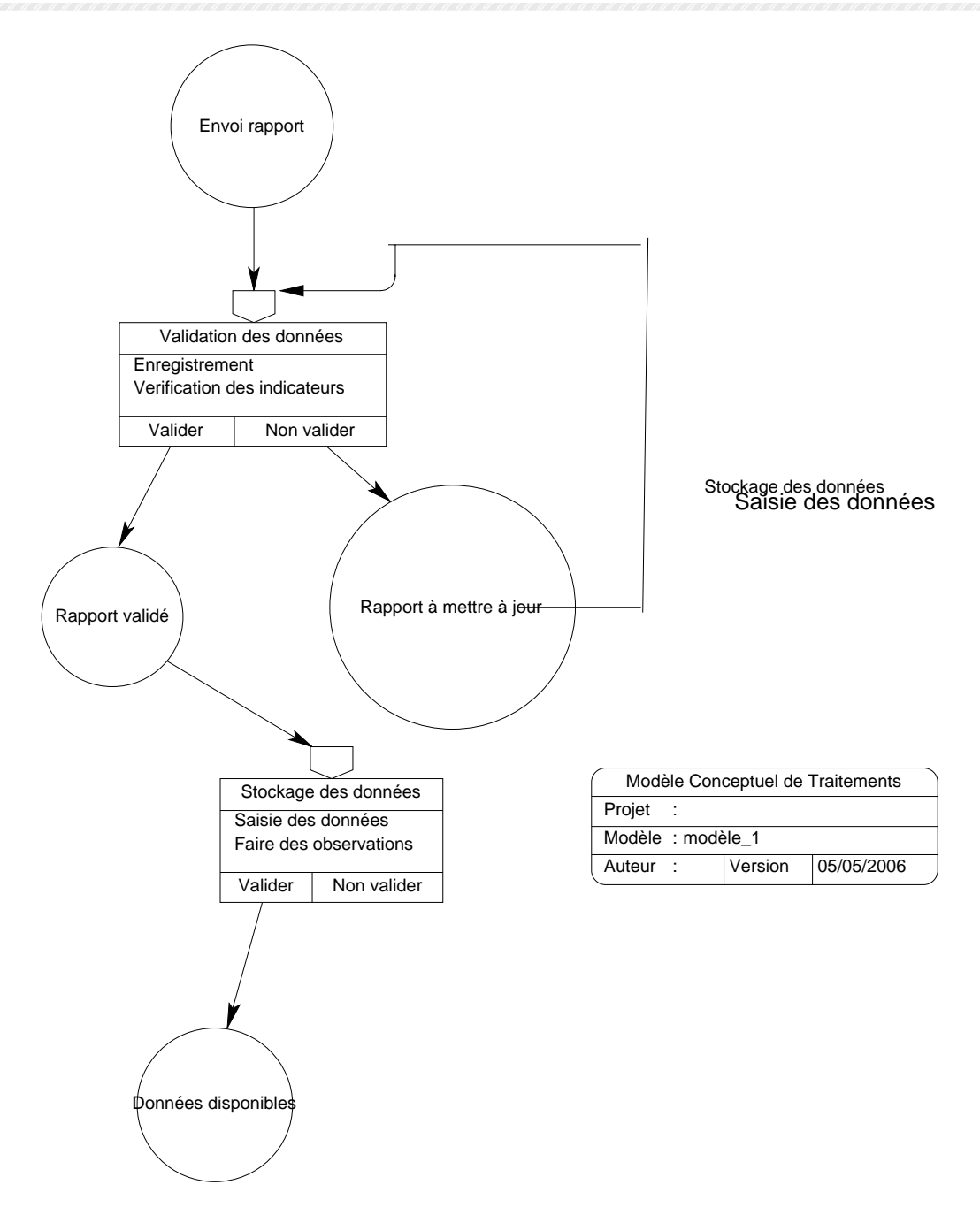

#### **Un processus de mise à la disposition des données**

Il permet la consultation de la base pour répondre aux demandes de divers services.

Les renseignements demandés sont essentiellement les rapports d'exécution pour collecter les leçons à tirer après l'exécution de chaque activité à savoir : paramètres de dimensionnement des ouvrages faite, des photos ; l'appréciation des utilisateurs face à l'ouvrage et face aux formations faites, la description des activités (manuel de publication) ; qui correspondent aux flux 9 et 10 du MCC.

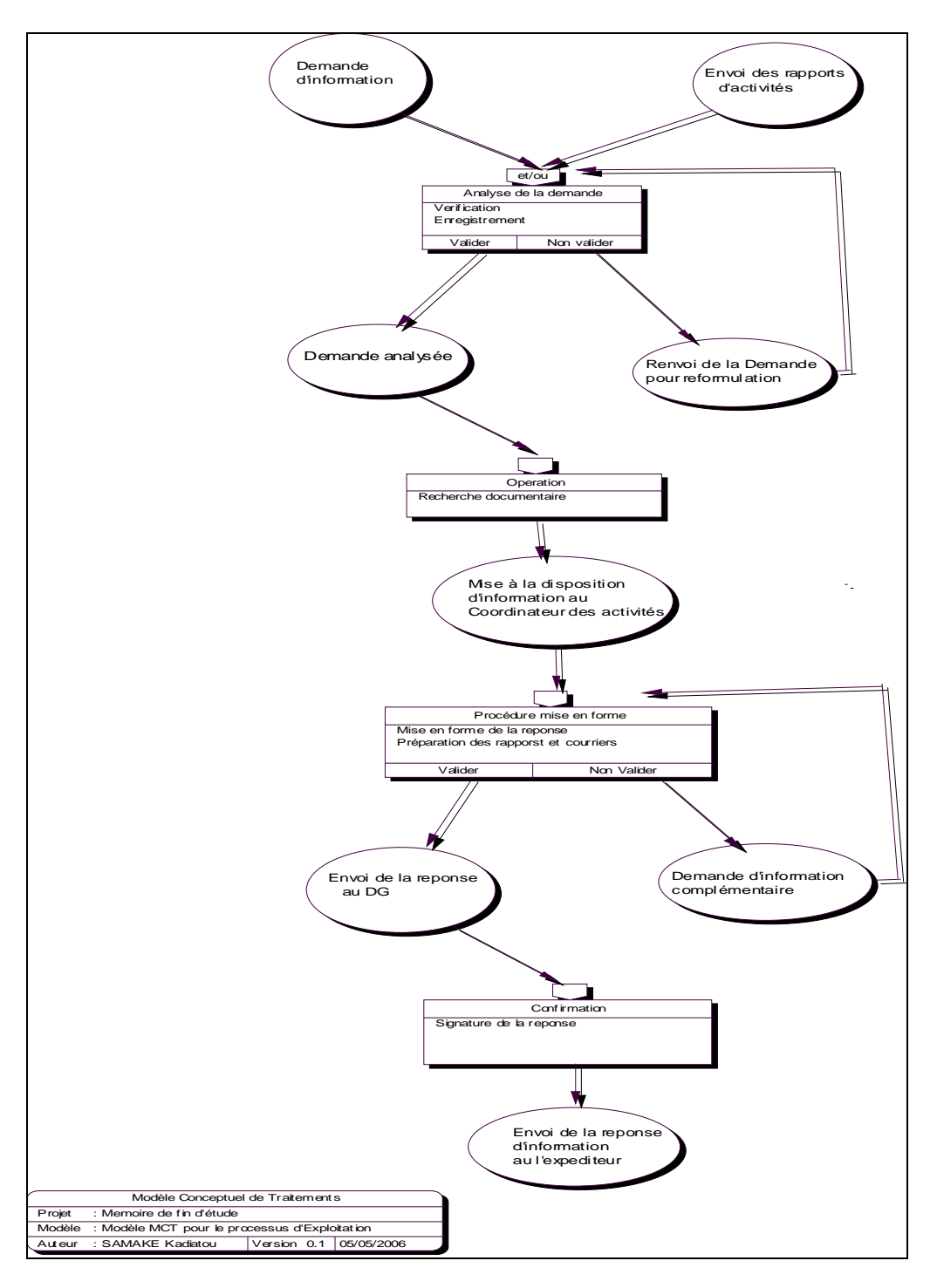

### **Un processus de traitement des données**

Le volet SIG a consisté à visualiser les cartes Thématiques sur les zones où le CREPA est intervenu.

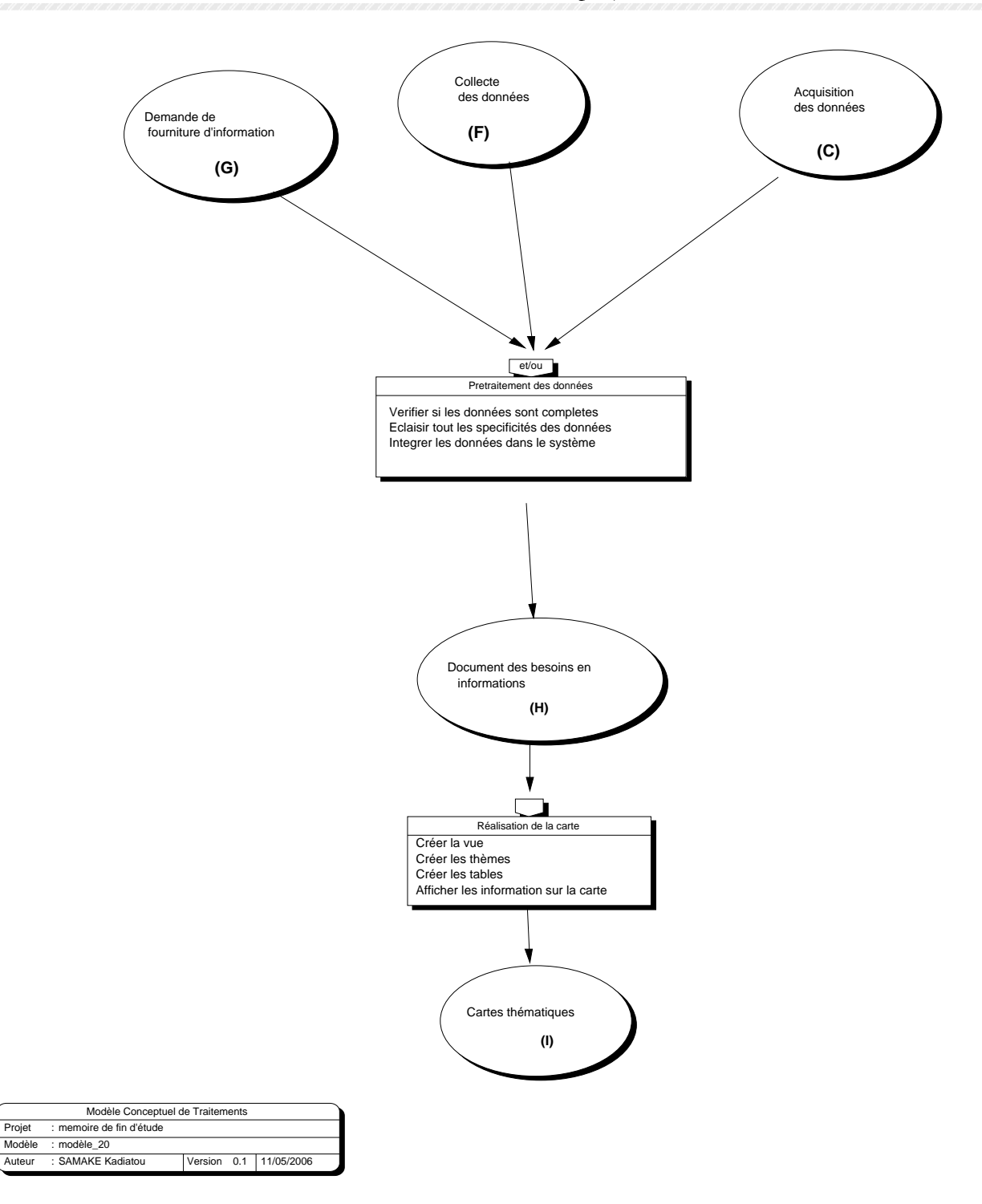

# **3.1.3 Le Modèle Conceptuel de Données** (MCD):

## *Définition* :

Le MCD, modèle conceptuel des données, constitue la formalisation des données obtenues précédemment. Il s'agit d'une représentation simplifiée et claire de la réalité, construite schématiquement à l'aide d'entités et d'associations. Il donnera une représentation statique de l'ensemble des données manipulées par le CREPA, ainsi que des relations entre ces données.

A partir des différentes actions définies dans le MCT on recense les données engendrées par ces actions et on établit le MCD.

#### *Formalisme:*

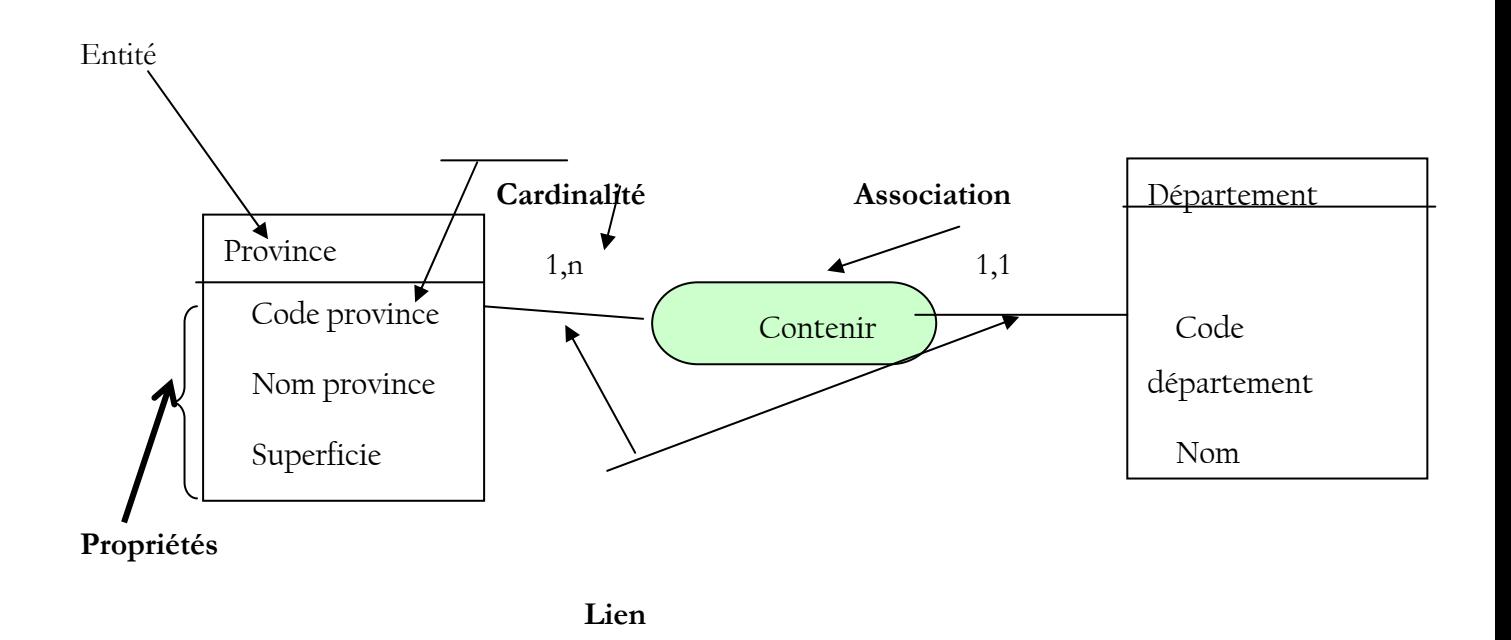

#### **Concepts du Modèle Conceptuel de Données**

**Une entité** : c'est un concept qui présente un intérêt pour les besoins de gestion de l'entreprise. Elle est pourvue d'une existence propre en accord avec les orientations de gestion de l'entreprise. Elle est représentée par deux rectangles dont la partie supérieure contient son nom.

Chaque entité a un nom qui la distingue des autres et un identifiant qui permet de distingue de façon unique ses occurrences.

**Une association :** est une relation entre deux entités (qui peuvent être identiques) ou plus, indépendamment de tout traitement. Elle est représentée par un cercle.

Au niveau de chaque association sont indiquées les cardinalités maximale et minimale, c'est-à-dire respectivement le nombre de liens maximum et minimum pouvant exister entre une occurrence d'une entité et l'association concernée. Ces cardinalités sont régies par les règles de gestion qui précisent les contraintes devant être respectées par le modèle.

**Un type** : est un ensemble d'éléments ayant les mêmes caractéristiques.

**Une occurrence d'un type :** est un élément particulier appartenant à cet ensemble.

Les cardinalités : Le nombre minimum et le nombre maximum d'occurrences qu'une occurrence d'une association doit être rattachée aux occurrences d'une entité. Elles sont toujours placées sur un lien.

**Un lien :** est une liaison entre une entité et une association, il est caractérisé par sa cardinalité.

**Une propriété :** est une donnée élémentaire qui caractérise une entité ou une association.

L'identifiant d'une entité est constitué d'une ou de plusieurs propriétés particulières de l'entité telles qu'on puisse identifier l'occurrences d'une l'entité sans aucune ambiguïté.

#### **Les Règles de gestion**

**Définitions** : c'est un ensemble de contraintes définies dans le système pour assurer son fonctionnement. Elles diffèrent d'une structure à l'autre.

Les règles permettent de définir les cardinalités sur le MCD.

La conception du MCD ne peut se faire sans la connaissance au préalable de règle de gestion

Pour le cas du CREPA, on peut citer les règle suivantes :

- Les résultats sont fixés lors des évènements
- Les résultats sont gérés par les services.
- Chaque résultat est fait de programmes.
- Les programmes se passent au moins dans un pays.
- Chaque programme est composé de plusieurs projets
- Chaque projet est scindé en activités.
- Le projet est géré par une équipe.
- Chaque activité a au moins un indicateur.
- L'activité peut d'être une réalisation physique (ouvrages) ou une formation.
- Une activité a un niveau d'avancement à un moment donné
- Une équipe est composée de personnel
- Chaque service est composé de personnels et a un responsable ou chef.
- Chaque pays est découpé en plusieurs niveaux dont l'appellation diffère d'un pays à d'autre.
- Le niveau de découpage le plus bas est fait de localités
- Les programmes sont financés par des partenaires potentiels.
- les prestataires de service viennent solliciter les services CREPA.

•

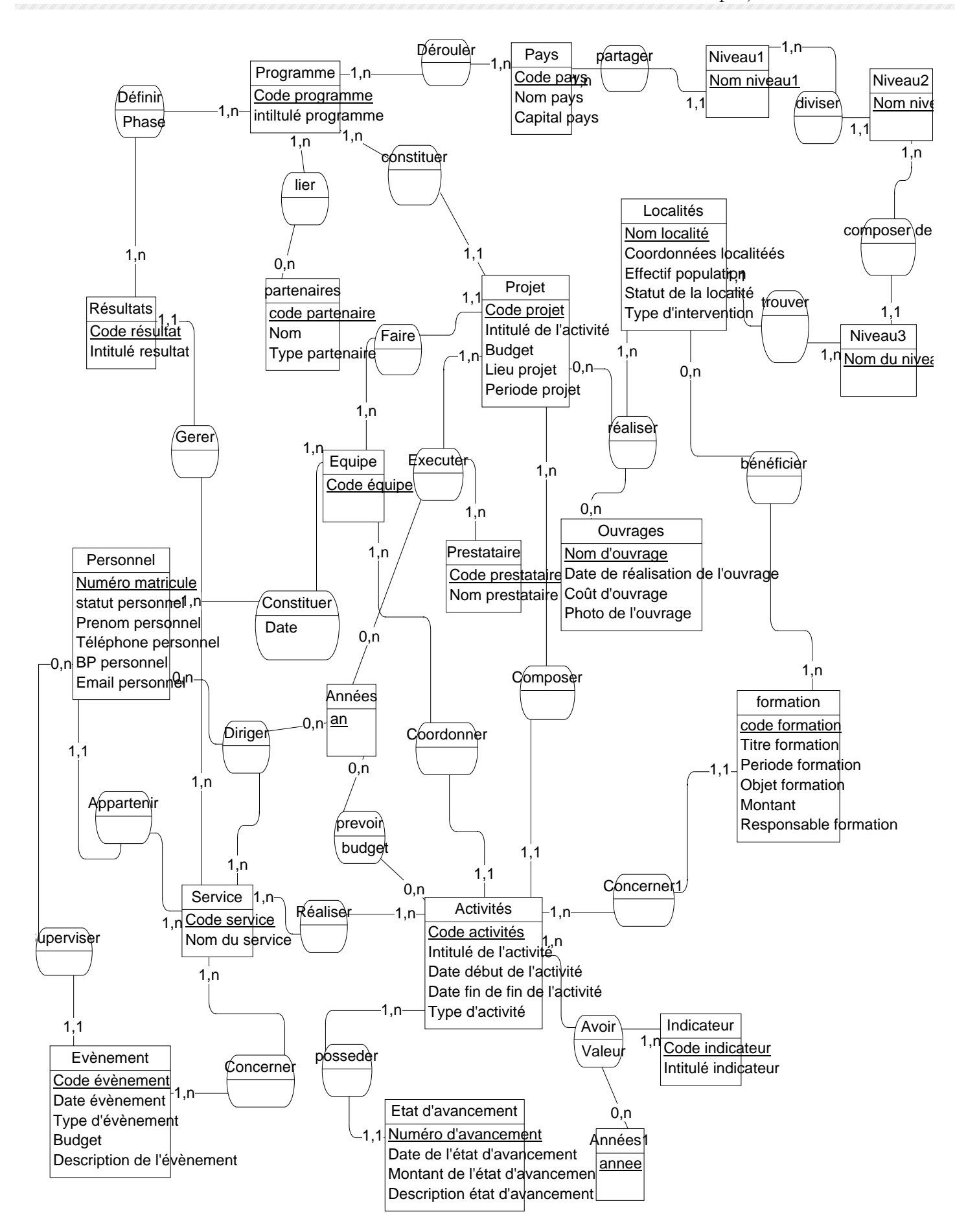

**Mémoire de fin d'études**<br>
Présenté par: **SAMAKE Kadiatou**<br>
Page Page

**Figure 6: MCD pour le CREPA** 

#### **3.1.4 Construction du MPD**

Le MPD, modèle physique des données, constitue la base de données qui devra finalement être mise en place. Il est généré à partir du MCD. Les entités deviennent des tables ainsi que certaines associations suivant les cardinalités en appliquant les règles de passage du MCD au MPD des règles de passage du MCD au MPD. Ces règles stipulent par exemple, que lorsqu'une association a une cardinalité du type (1,1) - (1, n), c'est l'identifiant du coté (1,n) migre vers l'entité du côté (1,1) et devient un attribut supplémentaire : c'est la clé étrangère.

La clé étrangère permet de faire les jointures. Les propriétés deviennent les colonnes des tables et les identifiants les clés primaires. Une clé primaire est une propriété particulière de la table qui identifie de façon unique chaque ligne de la table.

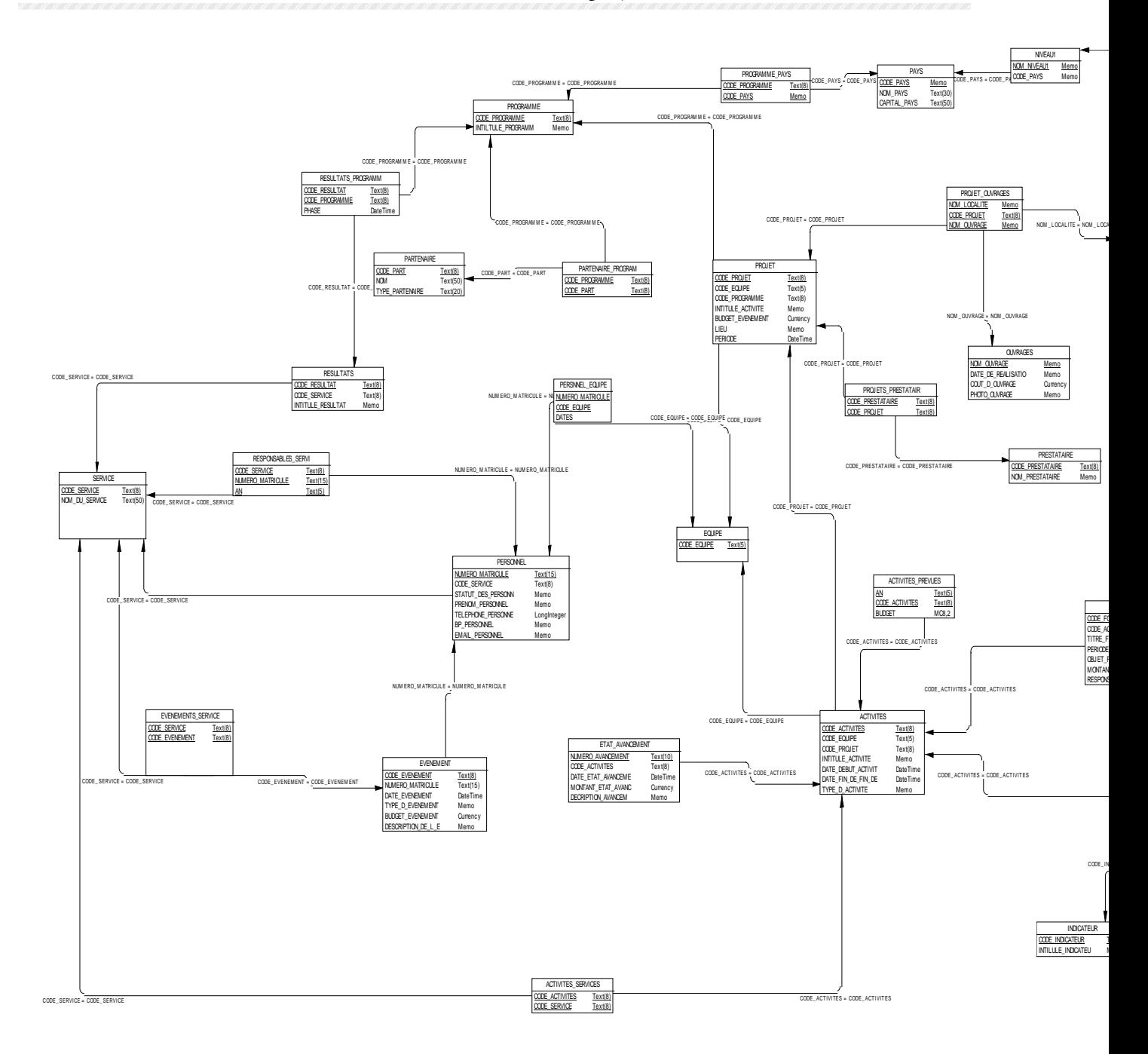

Figure8 : Présentation du MPD

## **3.2 Réalisation de la base de données :**

La phase de réalisation de la base de données constitue l'étape pratique de cette étude. A ce niveau le choix du système de gestion de base de données à adopter c'est orienté vers Microsoft Access pour sa simplicité d'utilisation et d'accès.

#### **3.2.1 Présentation de Microsoft Access**

Microsoft Access constitue un SGBD (un logiciel) à part entière. Il permet de définir les base de données, de les manipuler et de les contrôler. Il propose également des fonctionnalités avancées qui facilitent le classement et la gestion des données, et leur répartition entre tables. Les tables correspondent donc dans une base de données Access, à l'objet dans lequel le stockage des informations est opéré. De nombreuses fonctions permettent d'assurer leur intégrité et leur sécurité. Microsoft Access constitue également, et c'est là l'un de ses atouts, un puissant environnement de développement d'applications. Il dispose d'un langage de programmation souple, Visual Basic pour l'Application (VBA) qui permet d'automatiser les tâches les plus courantes. Cet environnement, très complet, possède de nombreux outils prenant la forme de fenêtres et de boites de dialogue permettant le développement de véritables applications de base de données.

#### **3.2.2Création des tables et des relations entre tables**

Ensemble les tables constituent les objets le plus important d'une base de données Access en ce sens qu'elles stockent toutes les données. Les tables sont créées suivant le MPD obtenu précédemment, et définissent les données (texte, nombre, ou date) et leur mode de stockage (longueur des chaînes de caractères, précision des nombres, etc.).

**Exemple** de création de table :

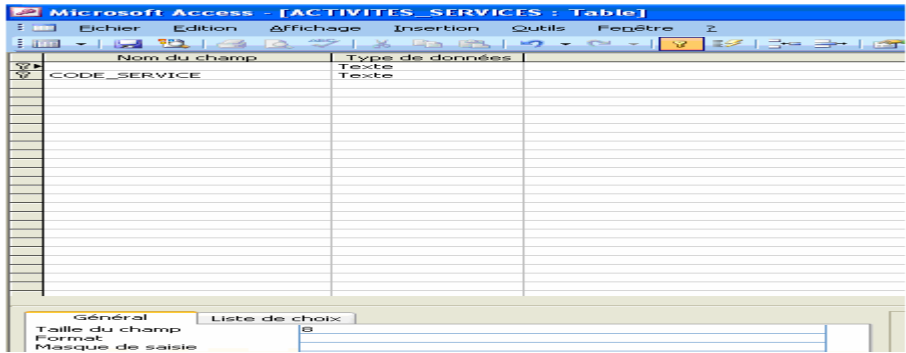

Une fois toutes les tables créées, il est important de matérialiser les liens entre elles. Ceci se fait grâce à l'ajout de relation entre ces tables.

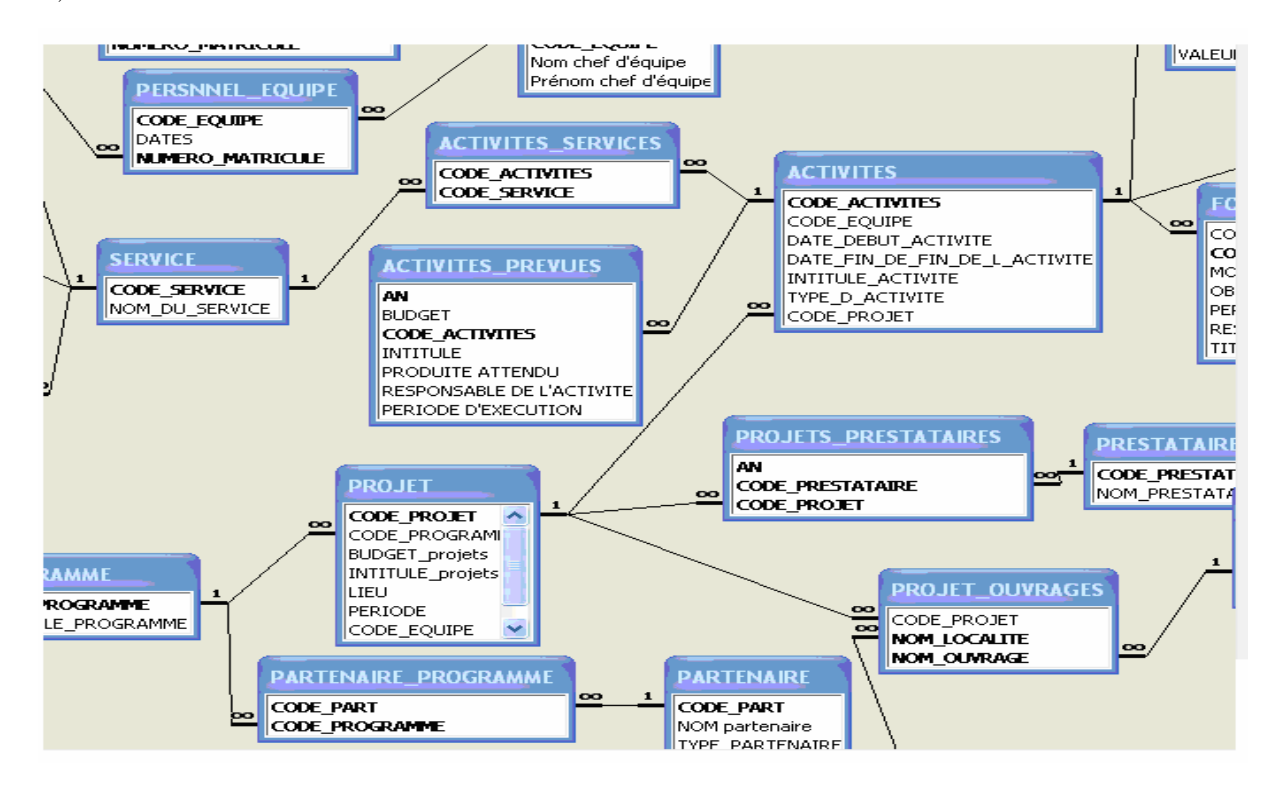

## **3.2.3 Création des formulaires**

Les formulaires sont des objets servant d'interface aux données. Ils donnent à l'utilisateur la possibilité d'afficher les données enregistrées, de les modifier et plus simplement d'en ajouter de nouvelles dans la base de données. L'emploi d'un formulaire permet de présenter les données de façon logique et sert d'interface principale à la majorité des utilisateurs. Les formulaires comportent des contrôles (étiquettes, zones de texte, zones de liste modifiables, boutons de commande, etc.) qui facilitent l'identification et la saisie des données.

### **Recommandation :**

Notre base de données a eu pour objectif de permettre la gestion et le suivi des activités d'un service. Pour l'utilisation de l'application dans la gestion et suivi des projets un mot de passe devrait être utilisé par chaque service afin qu'il ne puisse avoir accès aux données d'un autre service. Nous recommandons que celle-ci serve plutôt essentiellement à la sécurité des données.

# **CHAPITRE4 : ASPECT SIG**

## **4.1 Description :**

Cet aspect SIG permettra de visualiser, les réalisations du CREPA dans l'ensemble des zones d'interventions.

Il est considéré comme un modèle réel qui permet d'élaborer, de tester et de choisir des scénarios d'évolution pour l'avenir.

## **4.1.1 Définition :**

Le SIG est un outil qui, grâce à l'informatique, permet de stocker de nombreux données localisées de sources variées de mieux les structures de les croiser, de les analyser et de les restituer sous forme géographique ou cartographique fonction du but et des besoins visés.

## **4.1.2 Les principales utilisations des SIG**

Les (SIG) peuvent être utilisés avec succès pour faciliter l'accès à un grand nombre d'ensemble de données intégrées. Ce sont des outils constants, modulaires et souples utilisés pour l'acquisition, l'analyse et l'archivage systématiques de données et d'informations en provenance de diverses sources.

Les SIG peuvent même devenir de puissants outils de planification et de prise de décisions pour le développement rural des pays d'Afrique.

Le contrôle de qualité, la normalisation et la mise à jour régulière sont des aspects clés pour assurer l'utilisation judicieuse des SIG.

## **4.1.3 Domaine d'application des SIG de façon général :**

- Le découpage administratif des pays
- Les types de sol
- L'utilisation et la disponibilité des terres
- Le climat
- Les écosystèmes
- La biodiversité
- Les ressources naturelles
- La dégradation des terres, la désertification
- Les risques naturels
- La végétation et les cultures
- La géologie

Pour faciliter la planification et la prise de décisions en matière de développement rural, il pourrait s'avérer nécessaire d'inclure des informations socioéconomiques et juridiques mises à jour sur des sujets tels que :

- La population
- La santé publique
- Les systèmes de récolte contrôlée
- La santé humaine
- La technologie
- Les infrastructures.

### **Les différentes entre les catégories des systèmes de gestion et d'information:**

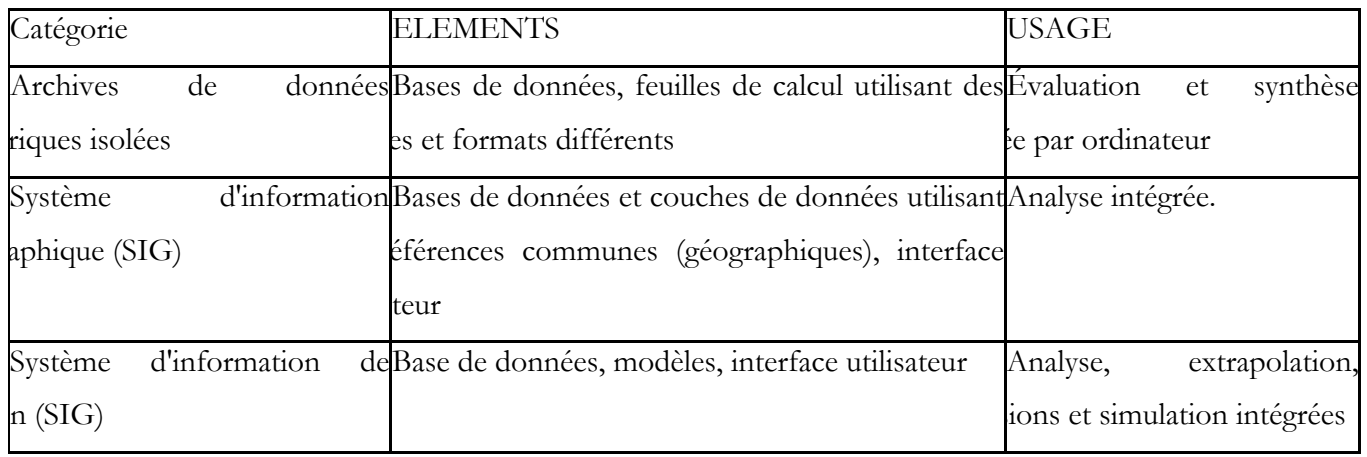

# **4.2 Les composantes d'un SIG sont** :

- Les données
- Ressources humaines
- Logiciel
- **Matériel**
- **Traitement**

## **4.3 Les groupes de fonctionnalités d'un SIG.**

### **4.3.1 La saisie :**

Cet élément comprend :

- Les fonctionnalités de digitalisation, vectorisation automatique,….
- Les fonctionnalités de structuration des données géographiques ;
- Les fonctionnalités de saisie alphanumérique généralement offertes par les Systèmes de Gestion de Bases de Données (SGBD) associés ;
- Les constructions géographiques ;
- Eventuellement les outils de calculs topométriques, de dessin automatique, de traitement d'images et autres calculs spécifiques.

## **4.3.2 La gestion :**

La gestion des données graphiques et alphanumériques est composée de fonctionnalités suivantes :

- Organisation des données graphiques (couches, classes d'objets, topologie...) ;
- Contrôle de cohérence du lien entre données graphiques et alphanumériques ;
- Gestion d'index facilitant l'accès aux données à partir de critères géographiques, thématiques, attributifs, topologiques...

## **4.3.3 Le traitement et l'exploitation :**

On distingue trois façons d'exploiter les données géographiques avant de les éditer :

- L'interrogation est la forme la plus courante; elle consiste à poser une question simple au SIG telle que la valeur d'un attribut pour un objet donné ;
- L'extraction d'une couche ou d'un secteur géographique permet à l'utilisation de constituer un fichier partiel pour un usage particulier ;
- L'analyse spatiale est le mode d'exploitation le plus puissant et le plus riche dont les fonctionnalités ne sont disponibles que sur quelques outils logiciels.
- Elle regroupe des opérateurs (attributaires, booléens, spatiaux...) permettant d'incorporer dans les requêtes des critères géométriques et certaines possibilités de calcul sur des données géographiques.

## **4.3.4 L'édition**

Les SIG permettent l'édition ou la restitution des données et des résultats des traitements sous des formes diverses :

- Affichage à l'écran ;
- Edition sur traceur ou imprimante ;
- Création de rapports, histogrammes ou de graphiques divers.

### **4.4 Description de la mise en œuvre**

#### **4.4.1 Données :**

Dans le cadre de ce travail nous avons téléchargé sur Internet les données

#### **1-La limite des pays :**

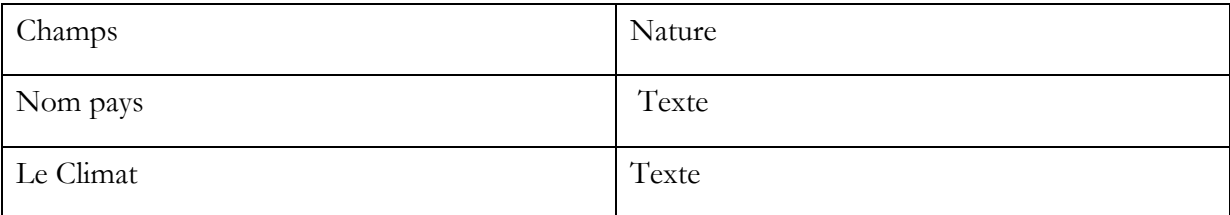

#### **2- Les différents niveaux de découpage administratif**

• Découpage administratif Niveau1 :

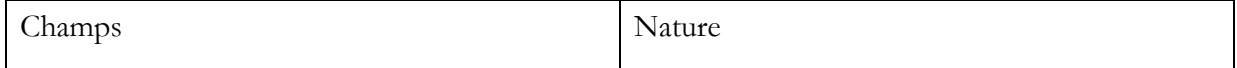

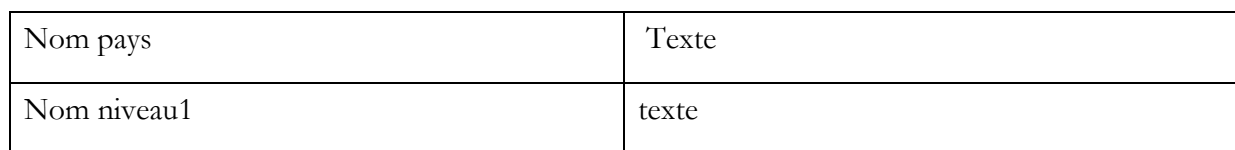

#### • Découpage administratif Niveau2 :

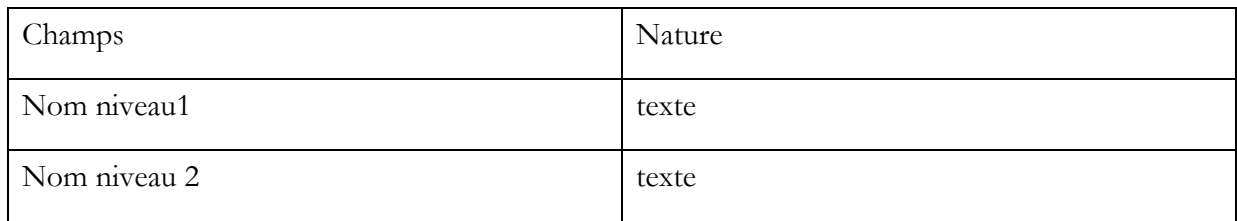

### • Découpage administratif Niveau3 :

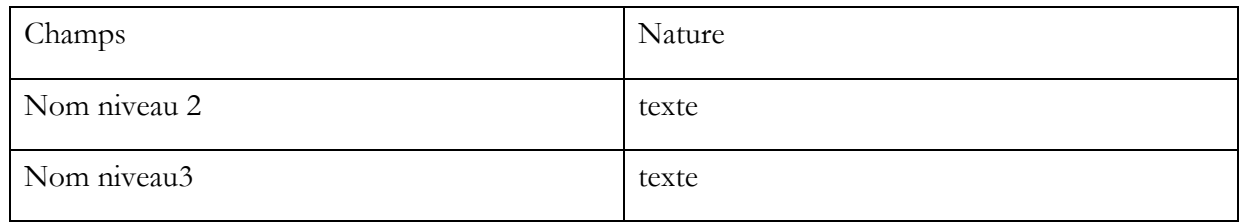

• Localité :

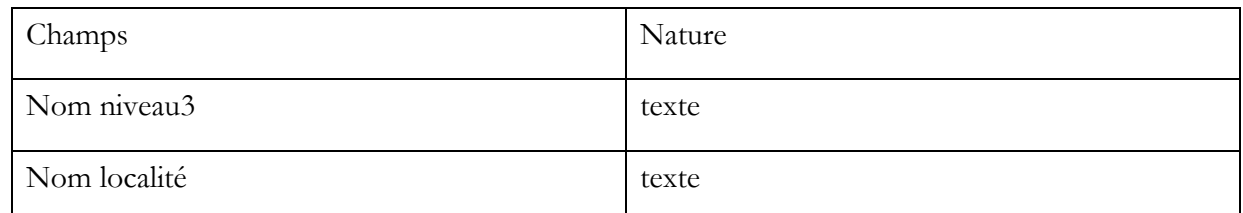

**4.4.2 Phase de traitement** : elle vient après acquisitions des données ou collecte des données

Cette phase consiste à voir si les données sont complètes et cherche à dégager les précisions sur certains points de ces données.

#### Phase Analyse des données :

Elle consiste à collecter les besoins en information dans les données que nous disposons.

Intégration des données dans le système

Il s'agit de faire les attributs des données ou constitué la base de données sur ces besoins en

information.

Réalisation des fonds de carte :

- Sur la Vue de la **carte** d'Afrique, faire ressortir les zones d'intervention de CREPA ;
- **Contract Contract**  Sur chaque vue de la carte d'une zone d'intervention faire ressortir les Différentes limites administratives ;
- Sur chaque fond de carte faire des cartes thématiques : (localités avec type d'intervention associé).

Phase mise en application de l'outil SIG pour faire des requêtes.

Dans ce cas, il ne s'agit que de créer des menus personnalisés dans lesquels l'utilisateur n'aura accès qu'aux commandes qui l'intéressent. Pour certains utilisateurs, l'application consistera à définir un modèle de données correspondant à un domaine et construire des requêtes permettant l'exploitation de ces données.

#### **Les cartes existantes** :

- La thématique des pays membres du CREPA ;
	- La thématique des RN fonctionnel
	- La thématique des RN non fonctionnel
- La thématique des programmes par pays ;
- La thématique des projets par niveau3

## **4.5 Recommandations :**

Pour le bon fonctionnement du système, il faut

- Un personnel qualifié avec des moyens matériel ;
- Acquérir un matériel adéquat pour l'opérationnalisation du système:

(ordinateurs, onduleur, imprimante format A3,.)

- Former le personnel à la prise en main de l'outil ;
- Mettre à jour régulièrement la base de données.
- L'association de l'application à un système d'information géographique ( pourrait, selon les futurs besoins de gestion, permettre de simuler et cartographier sur les projets dans l'espace géographique. L'utilisation de cartes rendant plus facile et intuitive l'analyse des
- phénomènes, ne pourra que renforcer positivement l'utilisation de l'application dans sa fonction de gestion.
- Nécessiter d'avoir un plan cadastral pour voir plus de détaille sur le milieu d'accueil des projets.

# **4.6 Interconnexion Access et SIG**

Notre but ici est de visualiser sur la carte géoréférencée des informations contenues dans la base de données comme les différents zone d'intervention du CREPA par pays, voir les potentialités de la zone en ressources.

# **TROISIEME PARTIE :**

**Chapitre5** : Etude du coût

**Chapitre6** : Manuel d'utilisation.

# **CHAPITRE5 : COÛT DU FONCTIONNEMENT DE L'APPLICATION :**

Pour l'utilisation de ce système d'information en termes de coût pour le bon fonctionnement de l'application concerne les moyen qu'on doit mettre à la disposition de l'utilisateur pour avoir de bon résultats.

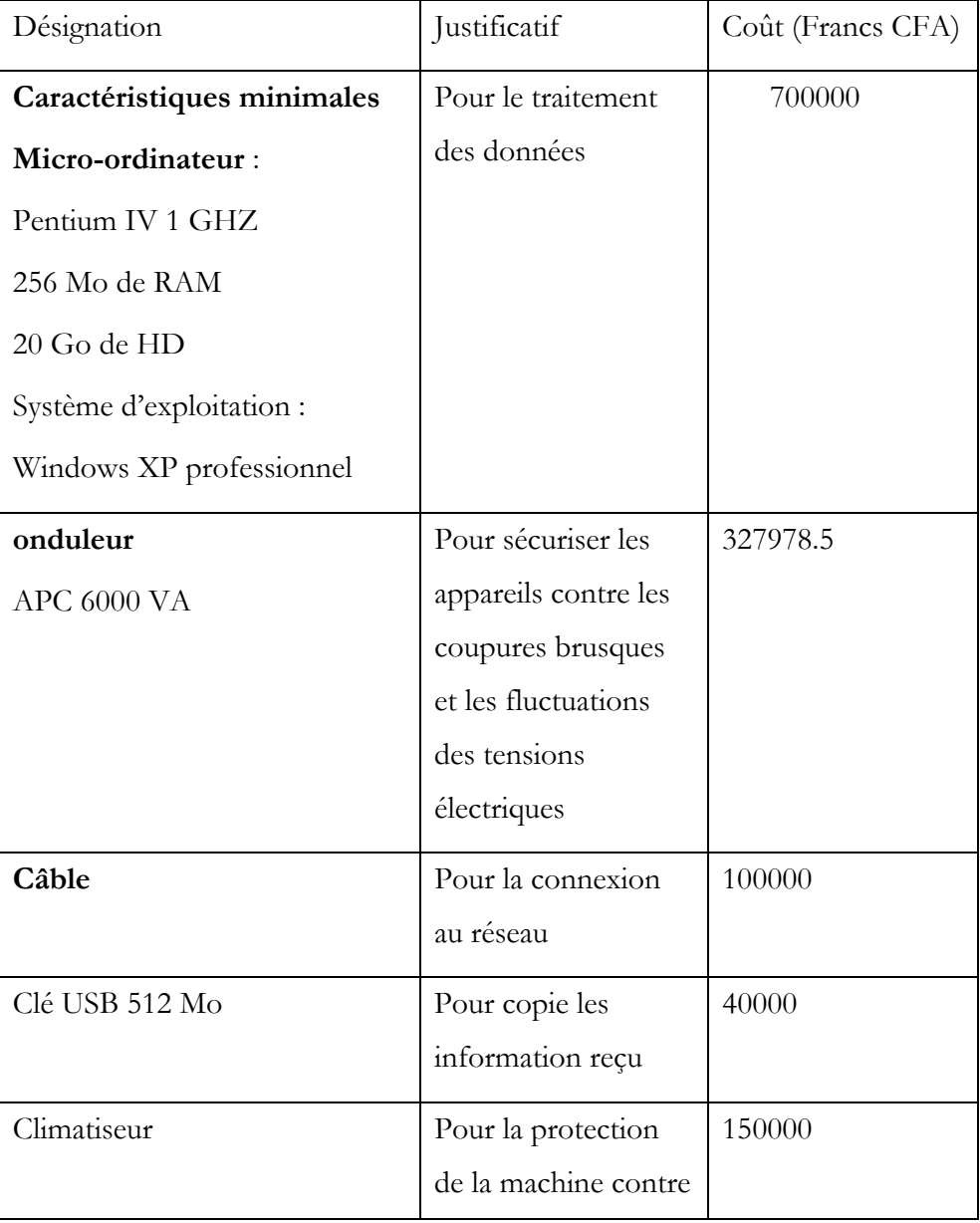

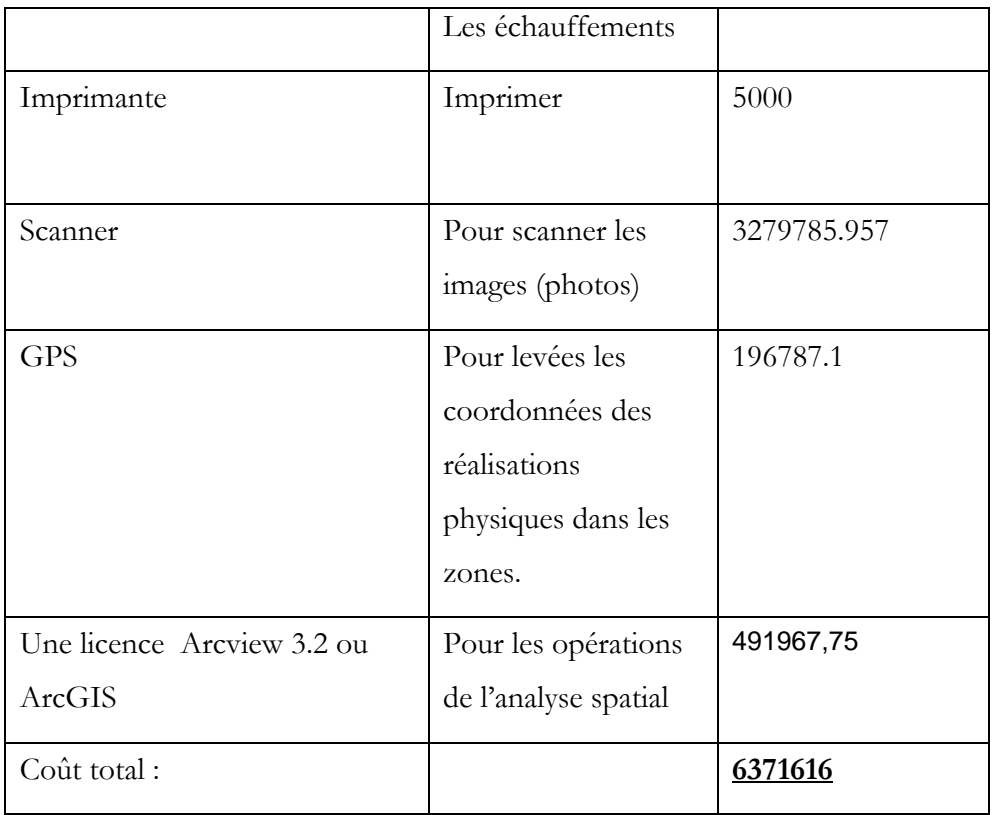

# **Chapitre 6: Manuel d'utilisation**

# **CONCLUSION**

# **BIBLIOGRAPHIE**

# **ANNEXES**